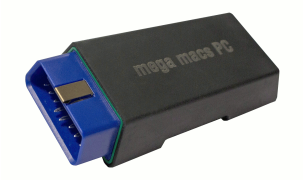

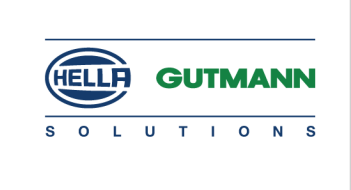

# <span id="page-0-0"></span>Erweiterungen und Änderungen der Software-Version 49

# <span id="page-0-1"></span>Funktionen nach Herstellern

Diese Auflistung stellt im Rahmen unserer Datenerweiterungen lediglich einen groben Überblick dar. Eine vollständige Auflistung jeder Modell-Erweiterung jedes Herstellers wäre an dieser Stelle viel zu umfangreich.

#### <span id="page-0-2"></span>Erweiterte und überarbeitete Hersteller

#### Alfa Romeo

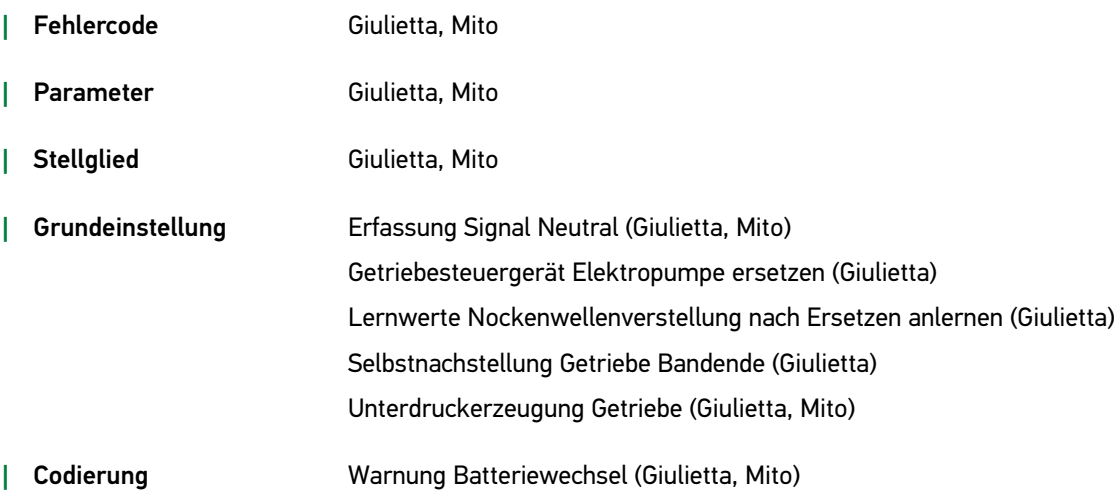

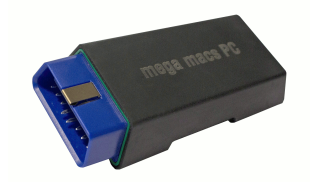

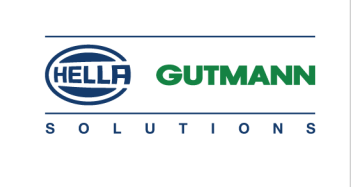

#### Audi

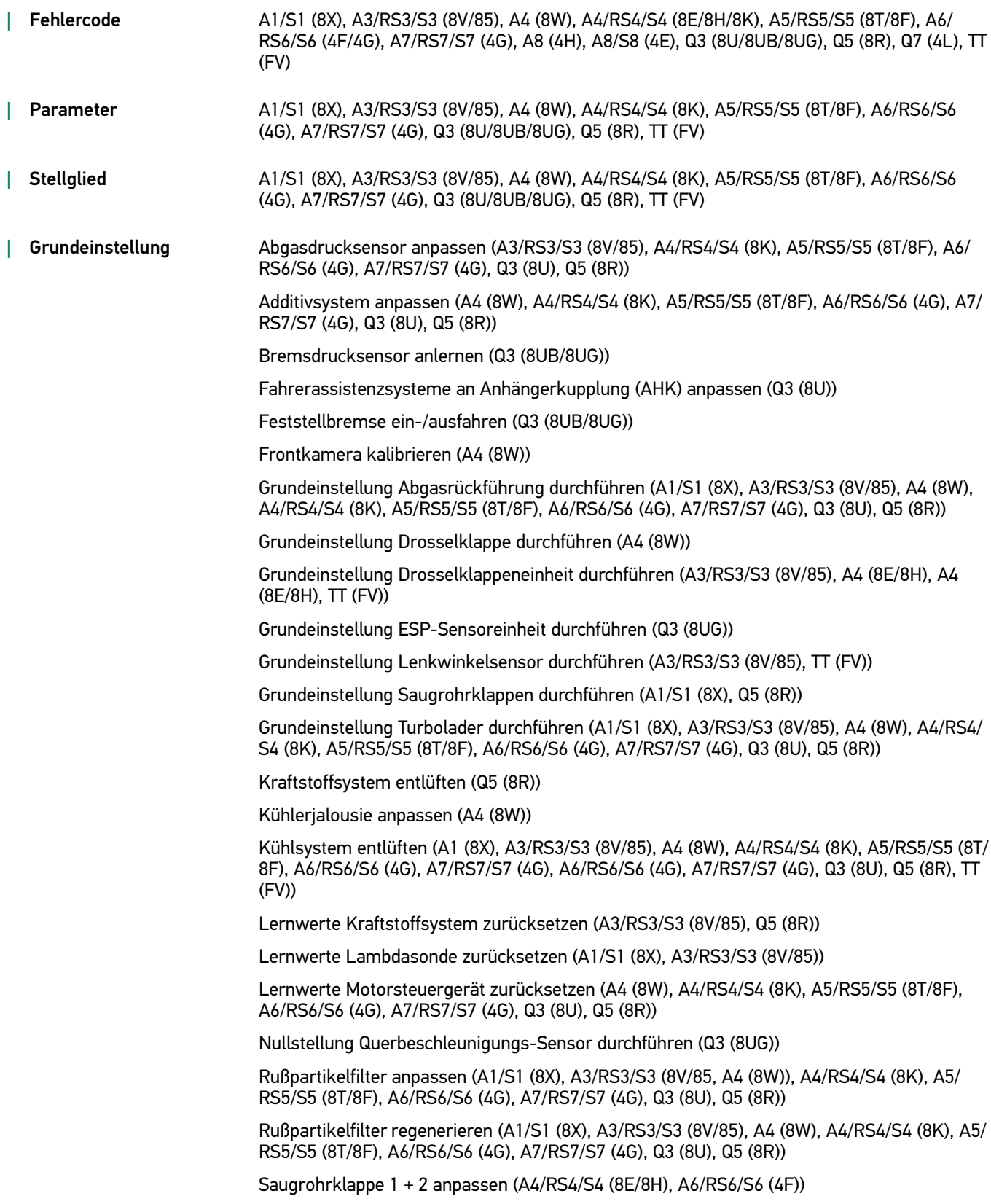

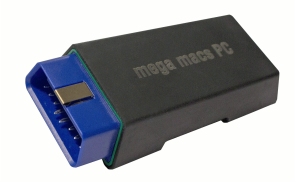

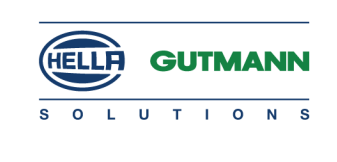

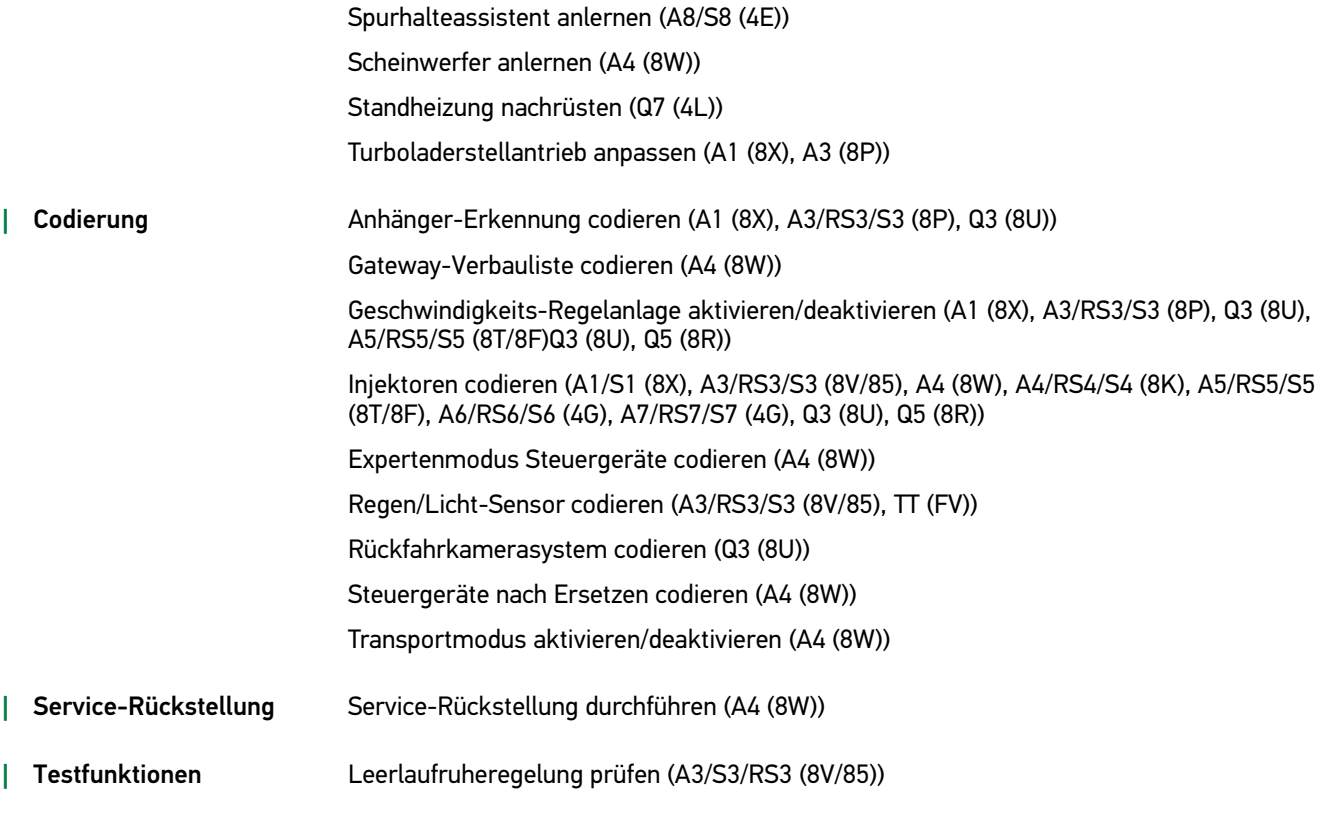

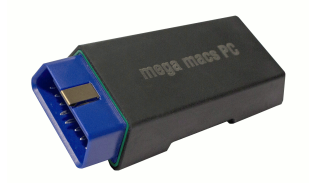

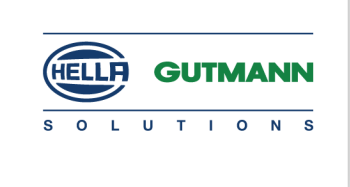

#### BMW

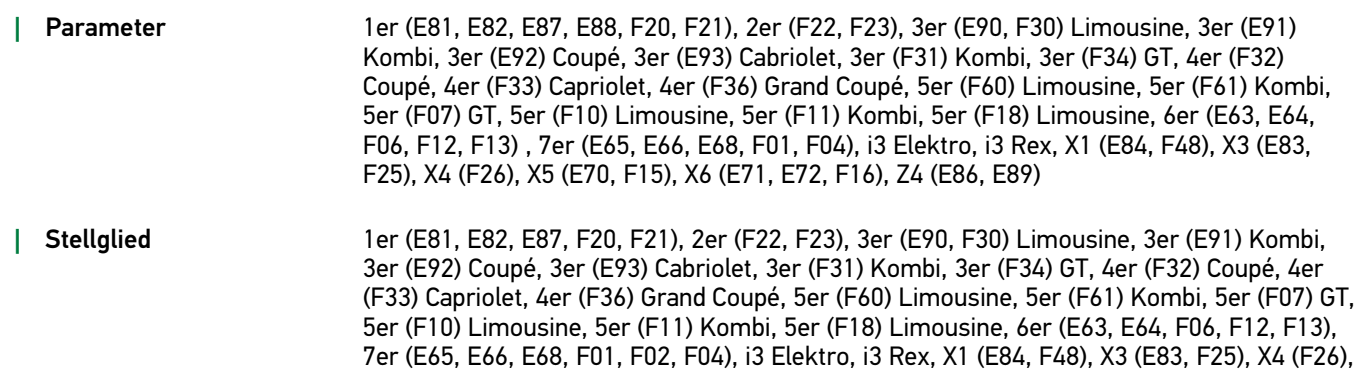

X5 (E70, F15), X6 (E71, E72, F16), Z4 (E86, E89)

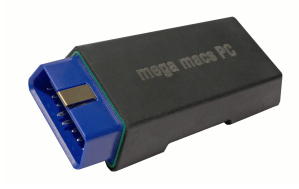

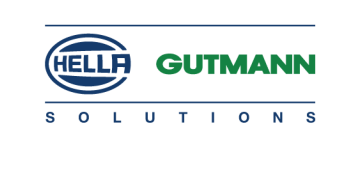

*|* Grundeinstellung Abgleich AGR-Ventil (3er (F30) Limousine, 3er (F31) Kombi, 3er (F34) GT, 5er (F10) Limousine, 5er (F11) Kombi, X3 (F25))

Abgleich elektronische Dämpferregelung (6er (F06, F12, F13), X5 (F15), X6 (F16))

Abgleich Fahrdynamikregelungs-Steuergerät (X3 (E83), X4 (F26))

AGR-Ventil anlernen (1er (F20, F21), 2er (F22, F23), 3er (F34) GT, 4er (F33) Cabriolet, 4er (F36) Grand Coupé, 5er (F10) Limousine, 5er (F11) Kombi, X3 (F25), X4 (F26), X5 (F15))

Anschläge variable Ventilsteuerung anlernen (1er (F20, F21), 2er (F22, F23), 3er (F30) Limousine, 3er (F31) Kombi, 3er (F34) GT, 4er (F32) Coupé, 4er (F33) Cabriolet, 4er (F36) Grand Coupé, 5er (F10) Limousine, 5er (F11) Kombi, 5er (F18) Limousine, X3 (F25), X4 (F26))

Diagnose Start/Stopp-Automatik + Historienspeicher löschen (1er (F20, F21), 2er (F22, F23), 3er (F30) Limousine, 3er (F31) Kombi, 3er (F34) GT, 4er (F33) Cabriolet, 4er (F36) Grand Coupé, 5er (F10) Limousine, 5er (F11) Kombi, X3 (F25), X4 (F26), X5 (F15))

Eichlauf Klappenstellantrieb durchführen (4er (F33) Cabriolet, i3 Elektro, i3 Rex, X3 (F25), X5 (F15), X6 (F16))

Einlaufschutz Klimaanlagenkompressor (4er (F33) Cabriolet, i3 Elektro, i3 Rex, X5 (F15), X6 (F16))

Elektronische Dämpferregelung aktivieren (6er (F06, F12, F13), X5 (F15), X6 (F16))

Fahrdynamikregelung entlüften (1er (F20, F21), 2er (F22, F23), 3er (F30) Limousine, 3er (F31) Kombi, 3er (F34) GT, 4er (F36), 4er (F32) Coupé, 4er (F33) Cabriolet, 5er (F07) GT, 5er (F10) Limousine, 5er (F11) Kombi, 6er (F06, F12, F13), 7er (F01, F02, F04), i3 Elektro, i3 Rex, X3 (E83, F25), X4 (F26), X5 (E53, F15), X6 (F16))

Fahrzeugniveausensor aktivieren (1er (F20, F21), 2er (F23), 3er (F30) Limousine, 3er (F31) Kombi, 3er (F34) GT, 4er (F33) Cabriolet, 5er (F07) GT, 5er (F10) Limousine, 5er (F11) Kombi, 5er (F18) Limousine, X3 (F25), X5 (F15), X6 (F16))

Glühkerzen anlernen (1er (F20, F21), 3er (F30) Limousine, 3er (F31) Kombi, 3er (F34) GT, 5er (F10) Limousine, 5er (F11) Kombi, X3 (F25))

Grundeinstellung Klimaanlage durchführen (5er (F11) Kombi, 6er (F06, F12, F13), 7er (F01, F02, F04))

Heckklappenlift anlernen (3er (F30) Limousine, 3er (F31) Kombi, 3er (F34) GT, 5er (F07) GT, 5er (F10) Limousine, 5er (F11) Kombi, 6er (F06, F12, F13), 7er (F01, F02, F04), X5 (F15), X6 (F16))

Kamerabasierte Fahrerassistenzsysteme (KaFAS) kalibrieren (X1 (F48))

Kraftstoffpumpe aktivieren (1er (F20, F21), 2er (F22, F23), 3er (F30) Limousine, 3er (F31) Kombi, 3er (F34) GT, 4er (F33) Cabriolet, 4er (F36) Grand Coupé, 5er (F10) Limousine, 5er (F11) Kombi, X3 (F25), X4 (F26), X5 (F15))

Kraftstoffsystem entlüften (1er (F20, F21), 2er (F22), 2er (F22, F23), 3er (F34) GT, 4er (F33) Cabriolet, 4er (F36) Grand Coupé, 5er (F10) Limousine, 5er (F11) Kombi, X3 (F25), X4 (F26), X5 (F15))

Kühlsystem entlüften (1er (F20, F21), 2er (F22, F23), 3er (F34) , 4er (F33) Cabriolet, 4er (F36) Grand Coupé, 5er (F10) Limousine, 5er (F11) Kombi, X3 (F25), X4 (F26), X5 (F15))

Leerlaufruheregelung prüfen (1er (F20, F21), 2er (F22, F23), 3er (F34) GT, 4er (F33) Cabriolet, 4er (F36) Grand Coupé, 5er (F10) Limousine, 5er (F11) Kombi, X3 (F25), X4 (F26), X5 (F15))

Lenkung aktivieren (1er (E81, E82, E87, E88))

Lenkwinkelsensor anlernen (1er (F20, F21), 2er (F22, F23), 3er (F30) Limousine, 3er (F31) Kombi, 3er (F34) GT, i3 Elektro, i3 Rex)

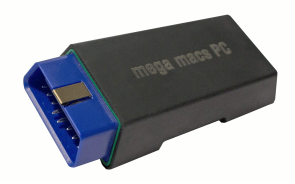

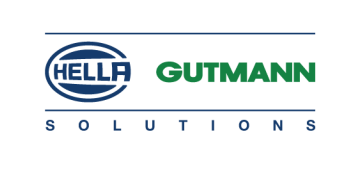

Lernwerte Abgassystem zurücksetzen (1er (F20, F21), 2er (F22, F23), 3er (F34), 4er (F33), 4er (F36) Grand Coupé, 5er (F10) Limousine, 5er (F11) Kombi, X3 (F25), X4 (F26), X5 (F15))

Lernwerte AGR-Ventil löschen (1er (F20, F21), 3er (F30) Limousine, 3er (F31) Kombi, 3er (F34) GT, 5er (F10) Limousine, 5er (F11) Kombi, X3 (F25))

Lernwerte Ausstattungsvariante zurücksetzen (1er (F20, F21), 3er (F30) Limousine, 3er (F31) Kombi, X3 (F25))

Lernwerte Kleinstmengen zurücksetzen (1er (F20, F21), 3er (F30) Limousine, 3er (F31) Kombi, X3 (F25))

Lernwerte Kraftstoffhochdruck-Regler zurücksetzen (1er (F20, F21), 3er (F34) GT, 3er (F31) Kombi, 3er (F30) Limousine, 5er (F11) Kombi, 5er (F10) Limousine, X3 (F25))

Lernwerte Kraftstoffsystem zurücksetzen (1er (F20, F21), 2er (F22, F23), 3er (F34) GT, 4er (F33) Cabriolet, 4er (F36) Grand Coupé, 5er (F10) Limousine, 5er (F11) Kombi, X3 (F25), X4 (F26), X5 (F15))

Lernwerte Luftmassenmesser zurücksetzen (1er (F20, F21), 2er (F22, F23), 3er (F34) GT, 3er (F31) Kombi, 3er (F30) Limousine, 4er (F33) Cabriolet, 4er (F36) Grand Coupé, 5er (F10) Limousine, 5er (F11) Kombi, X3 (F25), X4 (F26), X5 (F15))

Lernwerte Mengenmittelwert löschen (1er (F20, F21), 3er (F30) Limousine, 3er (F31) Kombi, 3er (F34) GT, 5er (F10) Limousine, 5er (F11) Kombi, X3 (F25))

Lernwerte Motronic zurücksetzen (1er (F20, F21), 2er (F22, F23), 3er (F30) Limousine, 3er (F31) Kombi, 4er (F32) Coupé, 4er (F33) Cabriolet, 4er (F36) Grand Coupé, 5er (F10) Limousine, 5er (F11) Kombi, 5er (F18) Limousine, X3 (F25), X4 (F26))

Lernwerte Nockenwellenverstellung zurücksetzen (1er (F20, F21), 2er (F22, F23), 3er (F30) Limousine, 3er (F31) Kombi, 3er (F34) GT, 4er (F32) Coupé, 4er (F33) Cabriolet, 4er (F36) Grand Coupé, 5er (F10) Limousine, 5er (F11) Kombi, 5er (F18) Limousine, X3 (F25), X4 (F26))

Lernwerte Saugrohrdrallklappe löschen (3er (F30) Limousine, 3er (F31) Kombi, 3er (F34) GT, 5er (F10) Limousine, 5er (F11) Kombi, X3 (F25))

Lernwerte Saugrohrdrallklappe zurücksetzen (1er (F20, F21))

Lernwerte SCR-Katalysator zurücksetzen (3er (F30) Limousine, 3er (F34) GT, 4er (F32) Coupé, 4er (F33) Cabriolet, 4er (F36) Grand Coupé, 5er (F07) GT, 5er (F10) Limousine, 5er (F11) Kombi, 6er (F06, F12, F13), 7er (F01, F02, F04), X3 (F25), X4 (F26), X5 (F15), X6 (F16))

Lernwerte SCR-Tanksystem anlernen (3er (F30) Limousine, 3er (F31) Kombi, 3er (F34) GT, 4er (F32) Coupé, 4er (F33) Cabriolet, 4er (F36) Grand Coupé, 5er (F07) GT, 5er (F10) Limousine, 5er (F11) Kombi, 6er (F06, F12, F13), 7er (F01, F02, F04), X3 (F25), X4 (F26), X5 (F15), X6 (F16))

Luftfederung entleeren/befüllen (5er (F07) GT, 5er (F10) Limousine, 5er (F11) Kombi, 5er (F18) Limousine, 6er (F06, F12, F13), X5 (F15), X6 (F16))

Luftverteilungsklappe anlernen (4er (F33) Cabriolet, i3 Elektro, i3 Rex, X5 (F15), X6 (F16))

Ölwechsel Verteilergetriebe durchführen (X5 (E53))

Referenzwert Frontlichtelektronik durchführen (2er (F22, F23), 3er (F30) Limousine, 3er (F31) Kombi, i3 Elektro, i3 Rex)

Regen/Licht-Sensor anlernen (1er (F20, F21), 2er (F23), 3er (F30) Limousine, 3er (F31) Kombi, 3er (F34) GT, 4er (F32) Coupé, 4er (F33) Cabriolet, i3 Elektro, i3 Rex)

Rollenprüfstandsmodus aktivieren (1er (F20, F21), 2er (F23), 3er (F30) Limousine, 3er (F31) Kombi, 3er (F34) GT, 4er (F33) Cabriolet, X3 (F25), X5 (F15), X6 (F16))

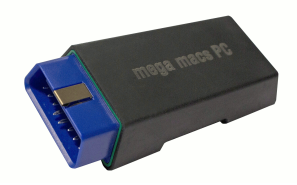

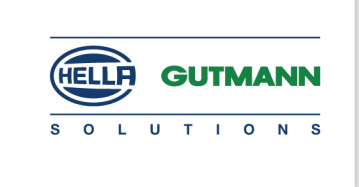

Rußpartikelfilter nach Ersetzen anlernen (1er (F20, F21), 2er (F22, F23), 3er (F30) Limousine, 3er (F31) Kombi, 3er (F34) GT, 4er (F32) Coupé, 4er (F33) Cabriolet, 4er (F36) Grand Coupé, 5er (F11), 5er (F10) Limousine, X3 (F25), X4 (F26), X5 (F15), X6 (F16))

Rußpartikelfilter regenerieren (1er (F20, F21), 2er (F22, F23), 3er (F30) Limousine, 3er (F31) Kombi, 3er (F34) GT, 4er (F33) Cabriolet, 4er (F36) Grand Coupé, 5er (F10) Limousine, 5er (F11) Kombi, X3 (F25), X4 (F26), X5 (F15))

Schaltdrehzahlregelung de-/aktivieren (1er (F20, F21), 2er (F22, F23), 3er (F30) Limousine, 3er (F31) Kombi, 3er (F34) GT, 4er (F34) Cabriolet, 4er (F36) Grand Coupé, 5er (F11), 5er (F10) Limousine, X3 (F25), X4 (F26), X5 (F15))

Scheibenheber anlernen (1er (F20, F21), 3er (F30) Limousine, 3er (F31) Kombi, 3er (F34) GT, 4er (F32) Coupé, 4er (F33) Cabriolet, i3 Elektro, i3 Rex)

Schiebe-/Hebe-Dach anlernen (X1 (E84))

Standheizung störentriegeln (4er (F33) Cabriolet, 7er (F01, F02, F04), X3 (F25))

Startsperre zurücksetzen (1er (E81, E82, E87, E88), 3er (E90) Limousine, 3er (E91) Kombi, 3er (E92, E93) Cabriolet, 5er (F60) Limousine, 5er (F61) Kombi, 6er (E63, E64), 7er (E65, E66, E68), X1 (E84), X3 (E83), X5 (E53, E70), X6 (E71, E72), Z4 (E89))

Transportmodus deaktivieren (Z4 (E85))

Vertauschprüfung Fahrdynamikregelung (1er (F20, F21), 2er (F23), 3er (F30) Limousine, 3er (F31) Kombi, 3er (F34) GT, 4er (F33) Cabriolet, 5er (F07) GT, 5er (F10) Limousine, 5er (F11) Kombi, 6er (F06, F12, F13), i3 Elektro, i3 Rex, X3 (F25), X4 (F26), X5 (F15), X6 (F16))

Verteilergetriebe kalibrieren (3er (F31, F34), 3er (F30) Limousine, 5er (F07, F10, F11), X3 (F25), X5 (F15))

Werkstatt-Modus Feststellbremse aktivieren (5er (F07) GT, 5er (F10) Limousine, 5er (F11) Kombi, 6er (F06, F12, F13), 7er (F01, F02, F04), i3 Elektro, i3 Rex, X3 (F25), X5 (F15), X6 (F16))

*|* Testfunktionen Antennentest durchführen (1er (F20, F21), 3er (F34), 3er (F30) Limousine, 3er (F31) Kombi, 4er (F32) Coupé, 4er (F33) Cabriolet, i3 Elektro, i3 Rex)

> Energiediagnose durchführen (1er (F20, F21), 2er (F22, F23), 3er (F30) Limousine, 3er (F31) Kombi, 3er (F34) GT, 4er (F32) Coupé, 4er (F33) Cabriolet, 4er (F36) Grand Coupé, 5er (F07) GT, 5er (F10) Limousine, 5er (F11) Kombi, 5er (F18) Limousine, 7er (F01, F02, F04), X3 (F25), X4 (F26), X5 (F15), X6 (E71, E72, F16))

> Kraftstoffqualitätssensor auslesen (1er (F20, F21), 2er (F22, F23), 3er (F30) Limousine, 3er (F31) Kombi, X3 (F25))

> Kurztest aller Steuergeräte durchführen (1er (F20, F21), 2er (F22, F23), 3er (F30) Limousine, 3er (F31) Kombi, 3er (F34) GT, 4er (F32) Coupé, 4er (F33) Cabriolet, 4er (F36) Grand Coupé, 5er (F07) GT, 5er (F10) Limousine, 5er (F11) Kombi, 5er (F18) Limousine, 6er (F06) Limousine, 6er (F12, F13), 7er (F01, F02, F04), i3 Elektro, i3 Rex, X1 (F48), X3 (F25), X4 (F26), X5 (F15), X6 (F16))

> AdBlue-Füllstand in Vorratstank abfragen (3er (F30) Limousine, 3er (F31) Kombi, 3er (F34) GT, 4er (F32) Coupé, 4er (F33) Cabriolet, 4er (F36) Grand Coupé, 5er (F07) GT, 5er (F10) Limousine, 5er (F11) Kombi, 6er (F06, F12, F13), 7er (F01, F02, F04), X3 (F25), X4 (F26), X5 (F15), X6 (F16))

> Tankleckdiagnose durchführen (1er (E81, E82, E87, E88, F20, F21), 2er (F22, F23), 3er (E90) Limousine, 3er (E91) Kombi, 3er (E92) Coupé, 3er (E93) Cabriolet, 3er (F30) Limousine, 3er (F31) Kombi, 3er (F34) GT, 4er (F32) Coupé, 4er (F33) Capriolet, 4er (F36) Grand Coupé, 5er (F60) Limousine, 5er (F61) Kombi, 5er (F07) GT, 5er (F10) Limousine, 5er (F11) Kombi, 5er (F18) Limousine, 6er (E63, E64), 7er (E65, E66, E68, F01, F04, F07), X1 (E84), X3 (E83, F25), X4 (F26), X5 (E70, F15), X6 (E71, E72, F16), Z4 (E89))

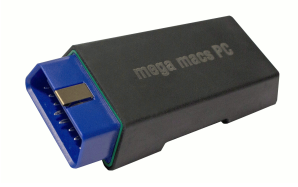

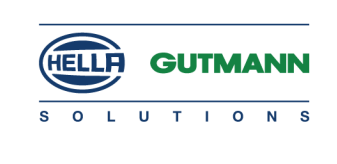

Überrollbügel aktivieren (1er (E88), 6er (F12))

#### Chevrolet

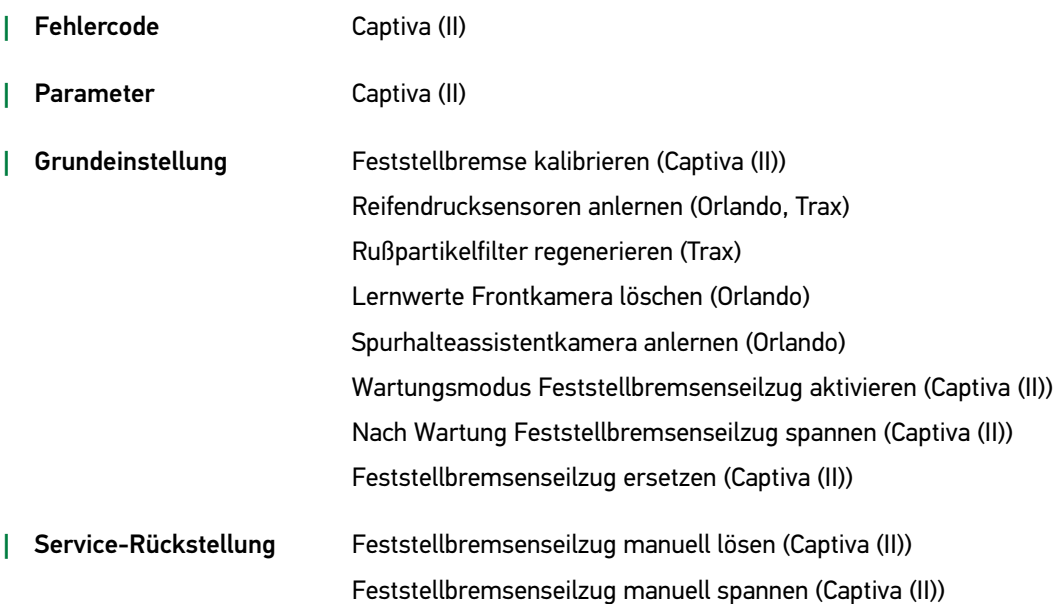

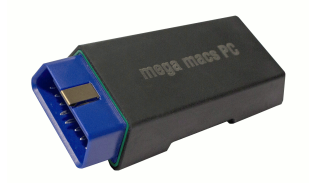

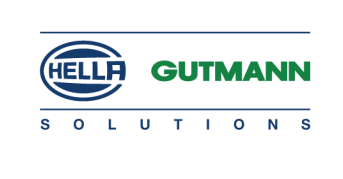

Citroën

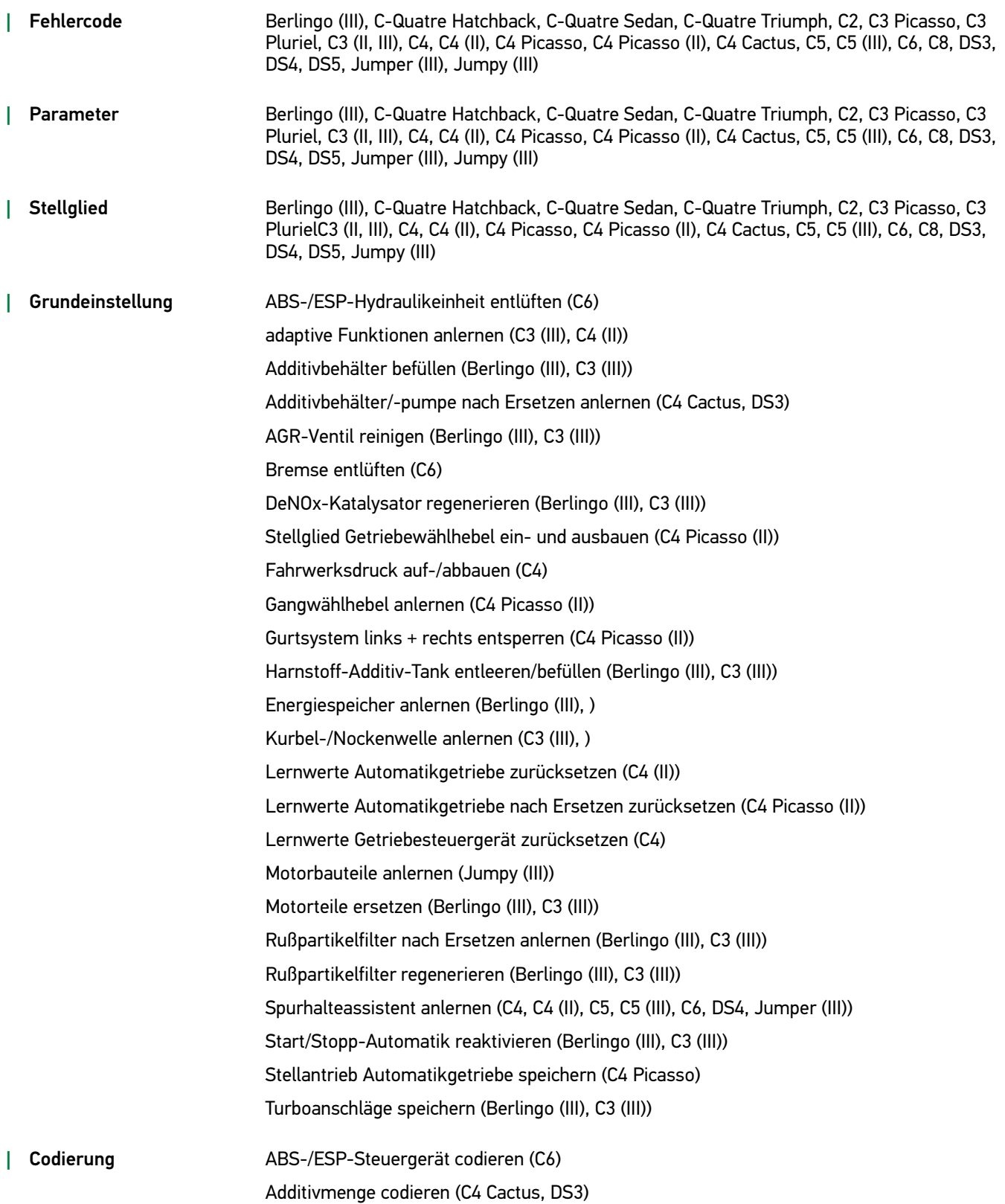

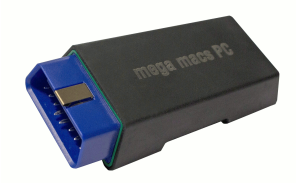

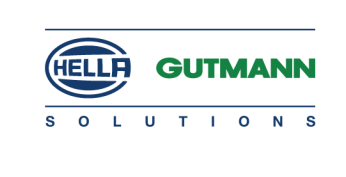

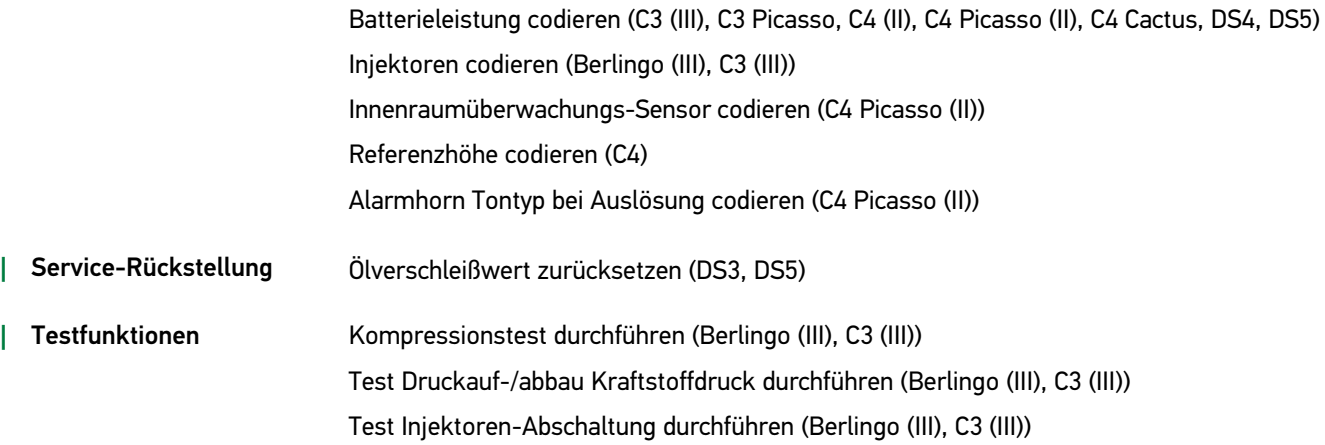

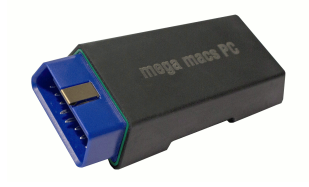

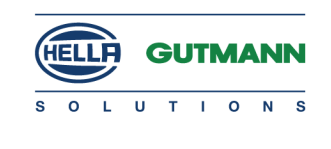

#### Fiat

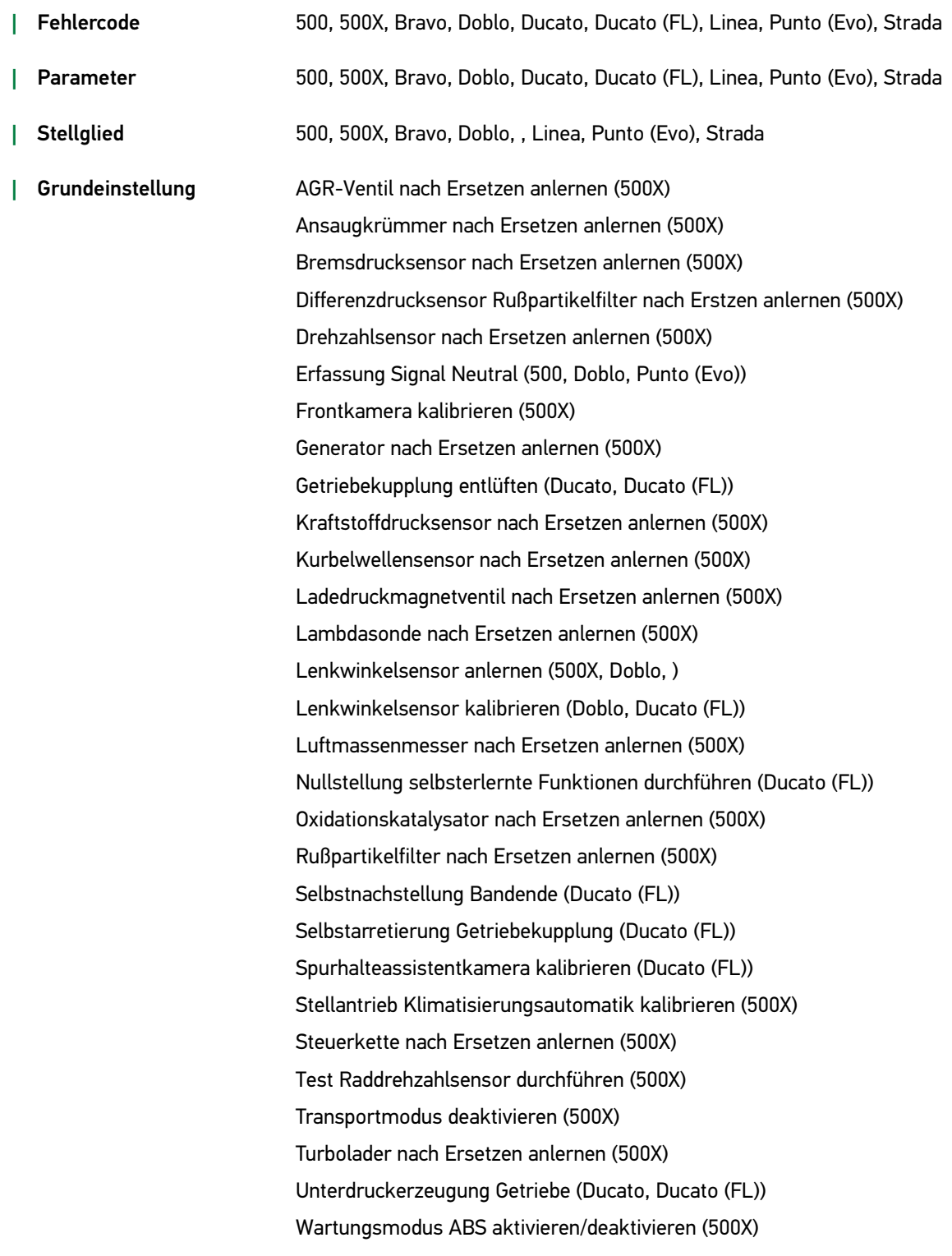

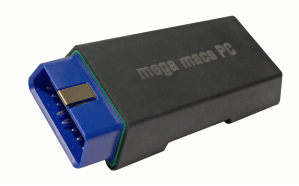

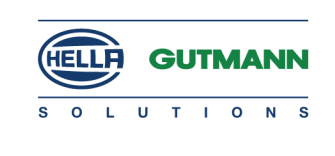

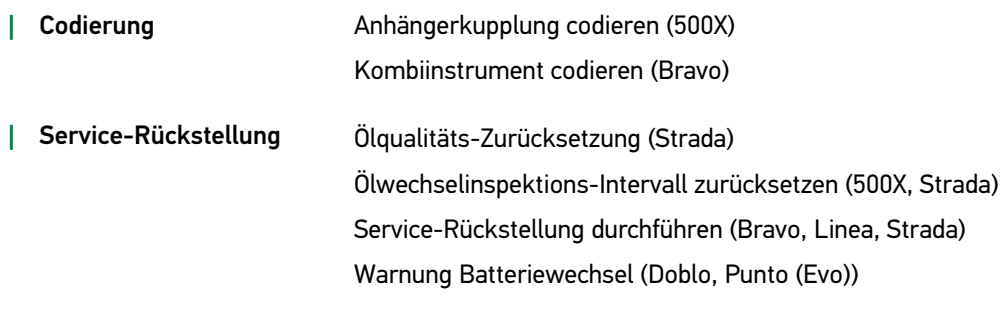

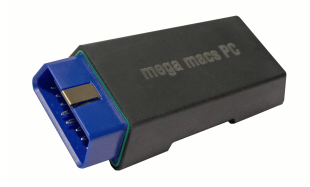

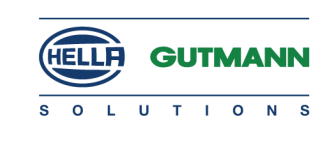

#### Ford

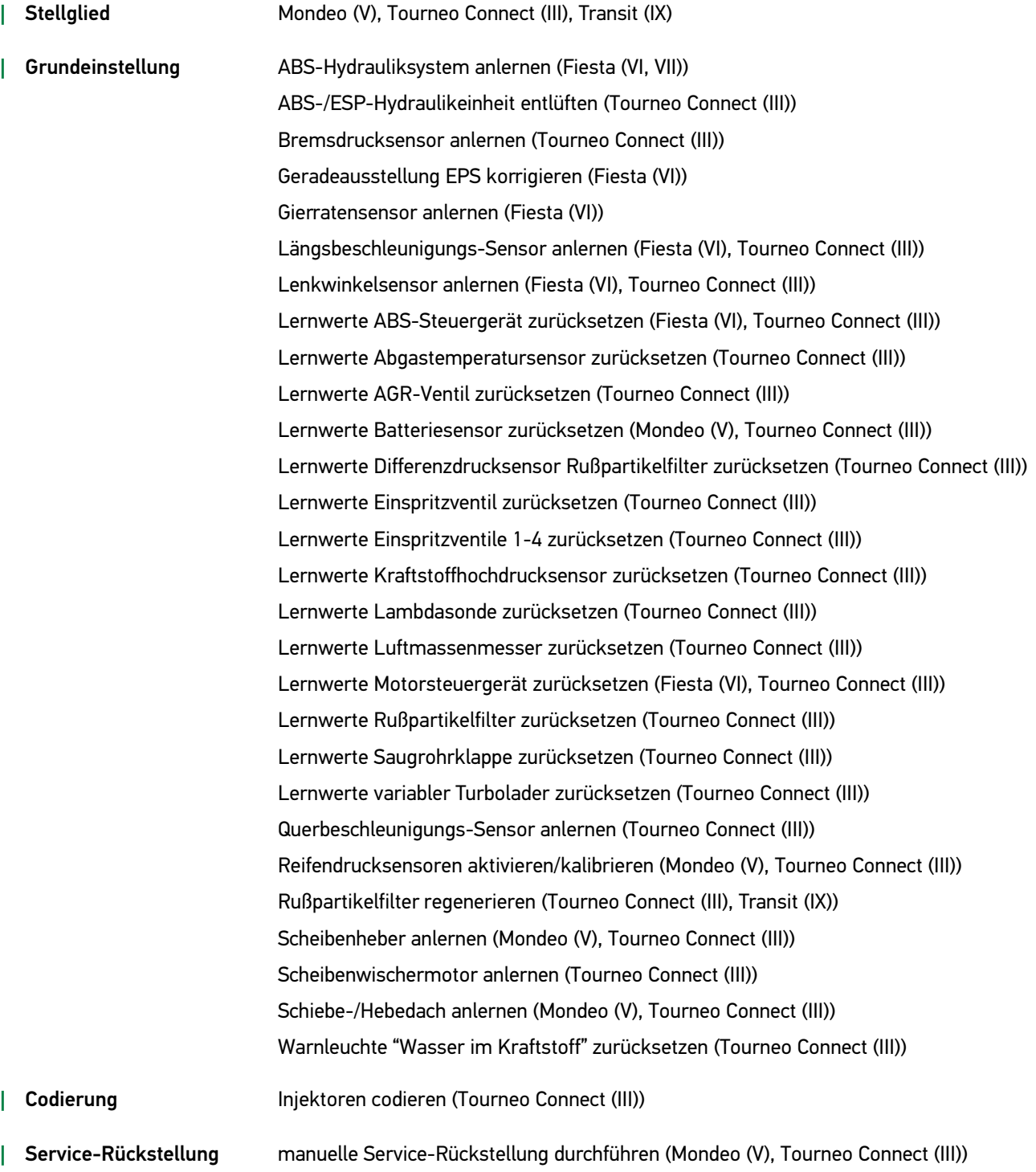

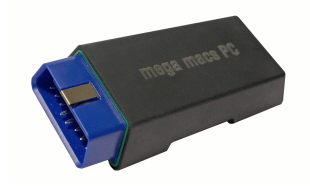

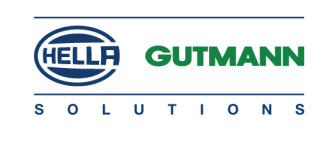

#### Honda

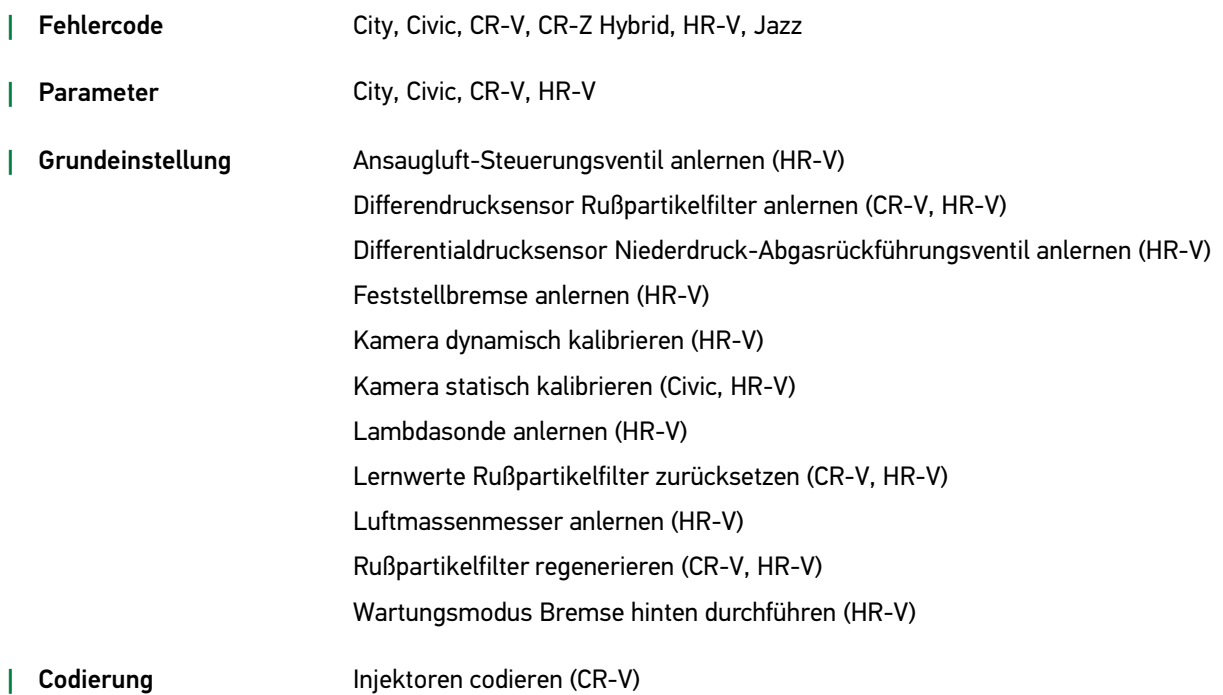

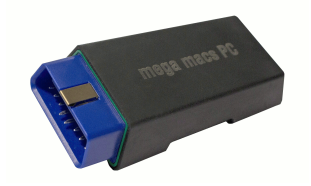

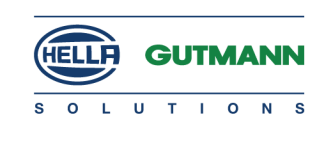

#### Hyundai

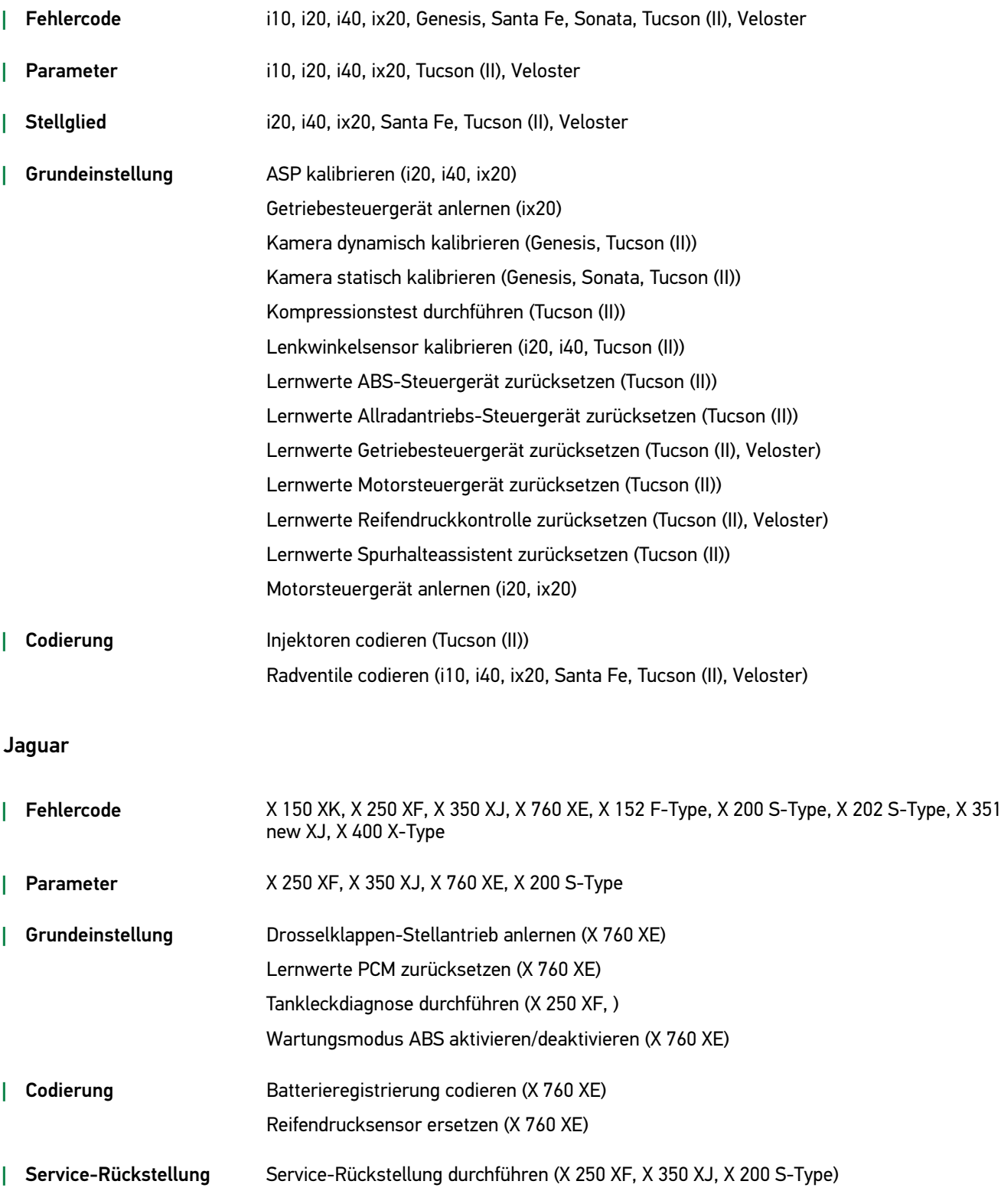

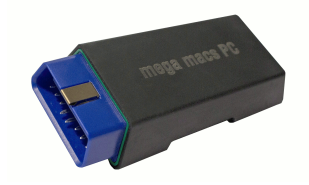

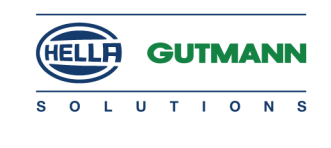

#### Jeep

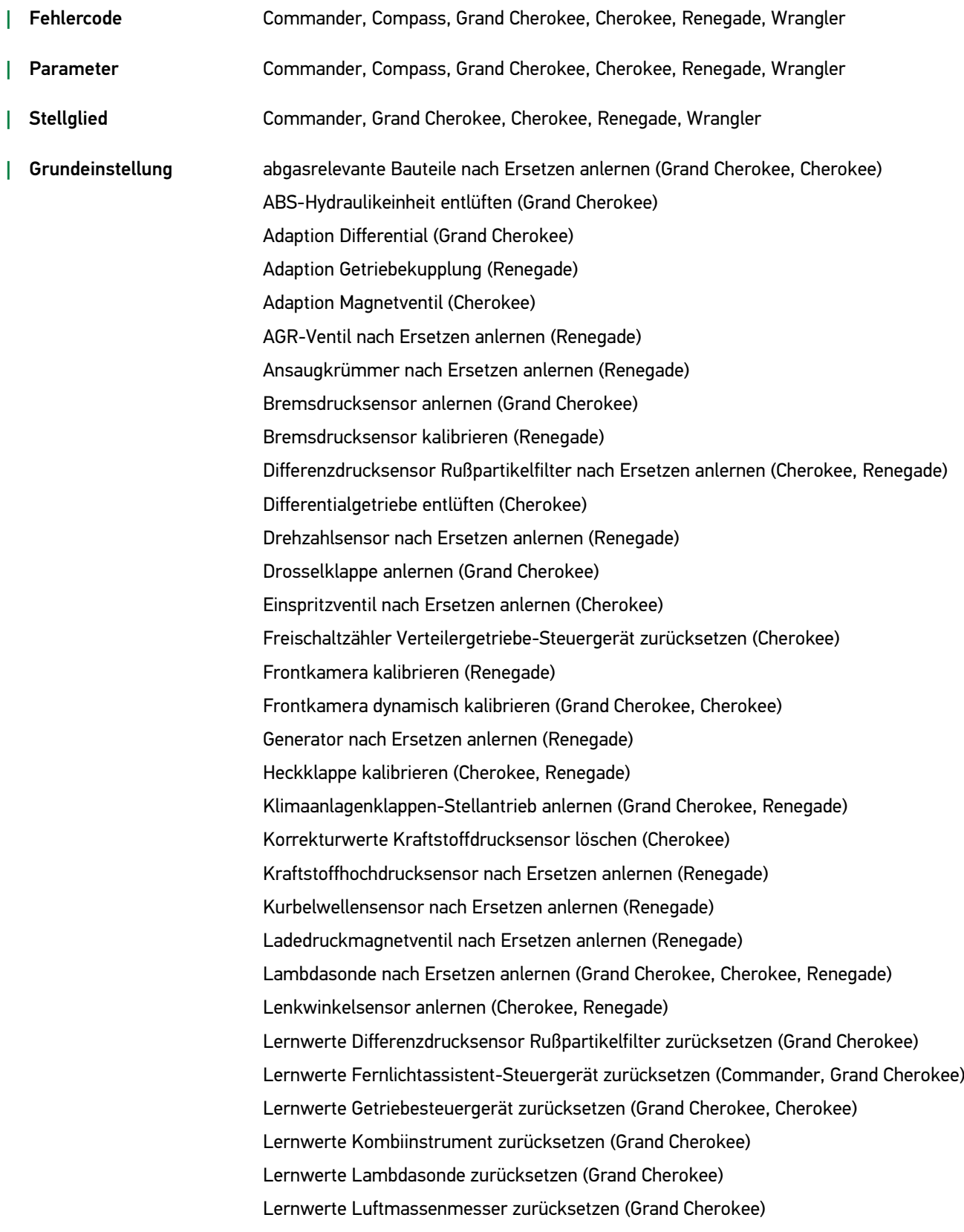

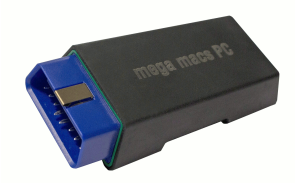

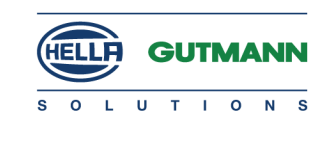

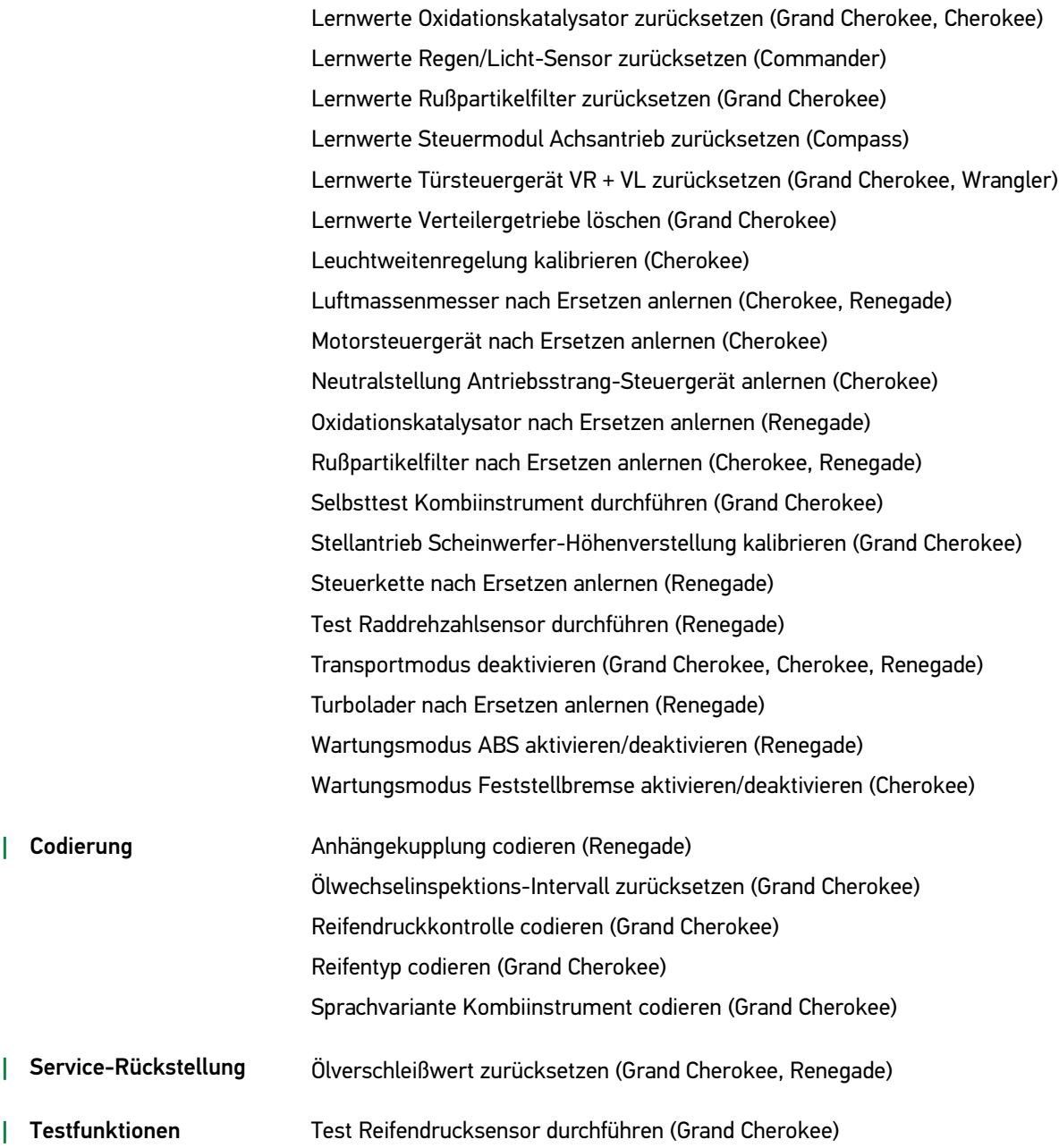

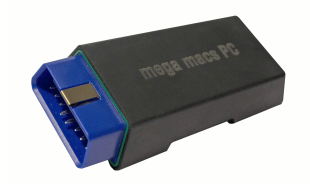

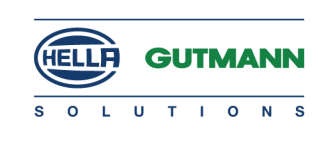

#### Kia

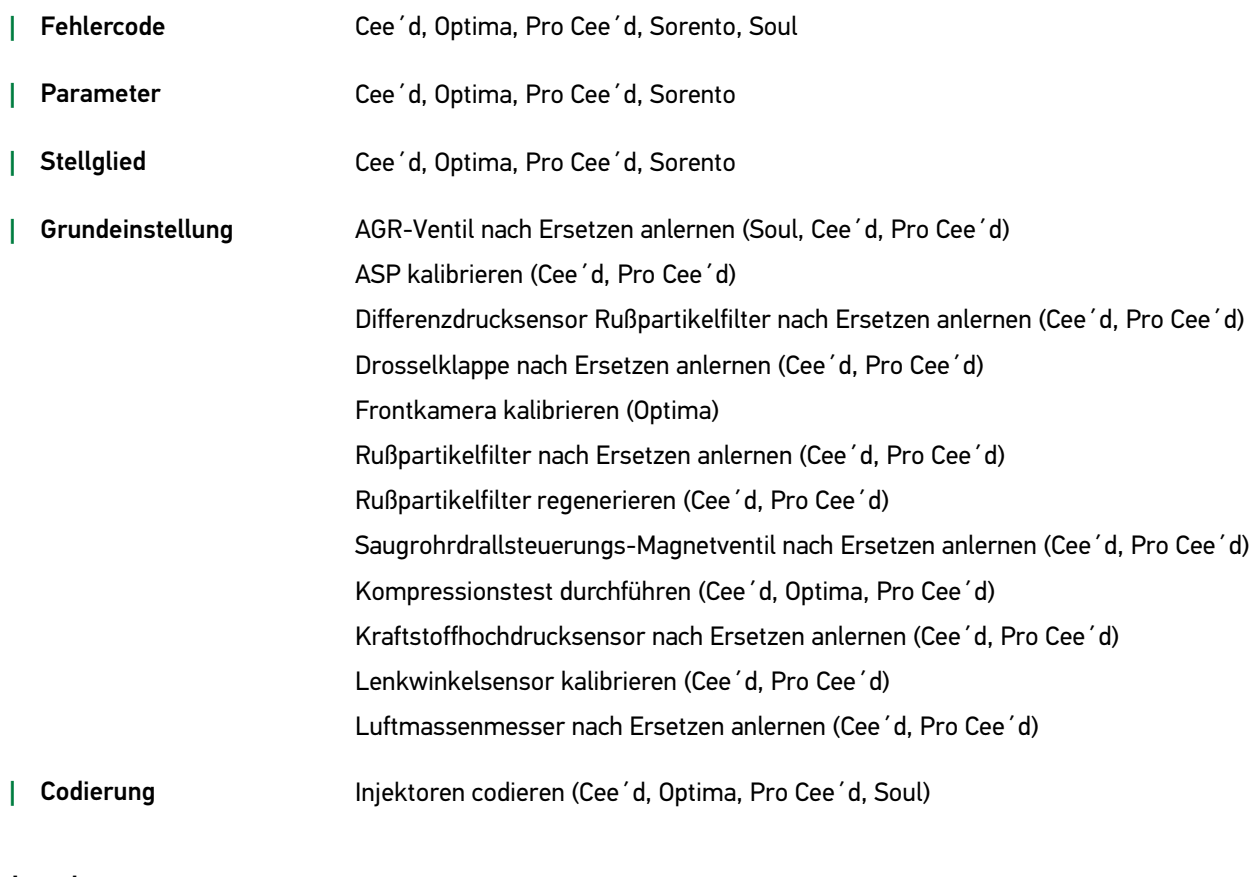

#### Lancia

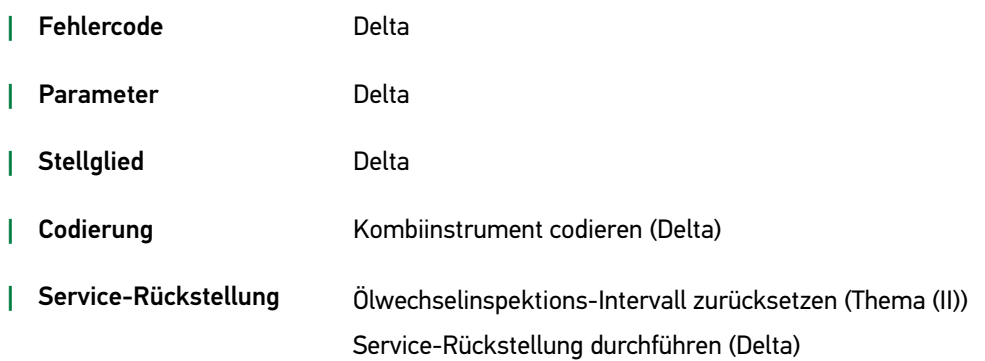

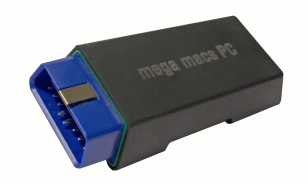

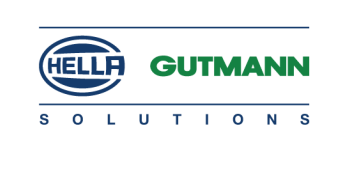

#### Land Rover

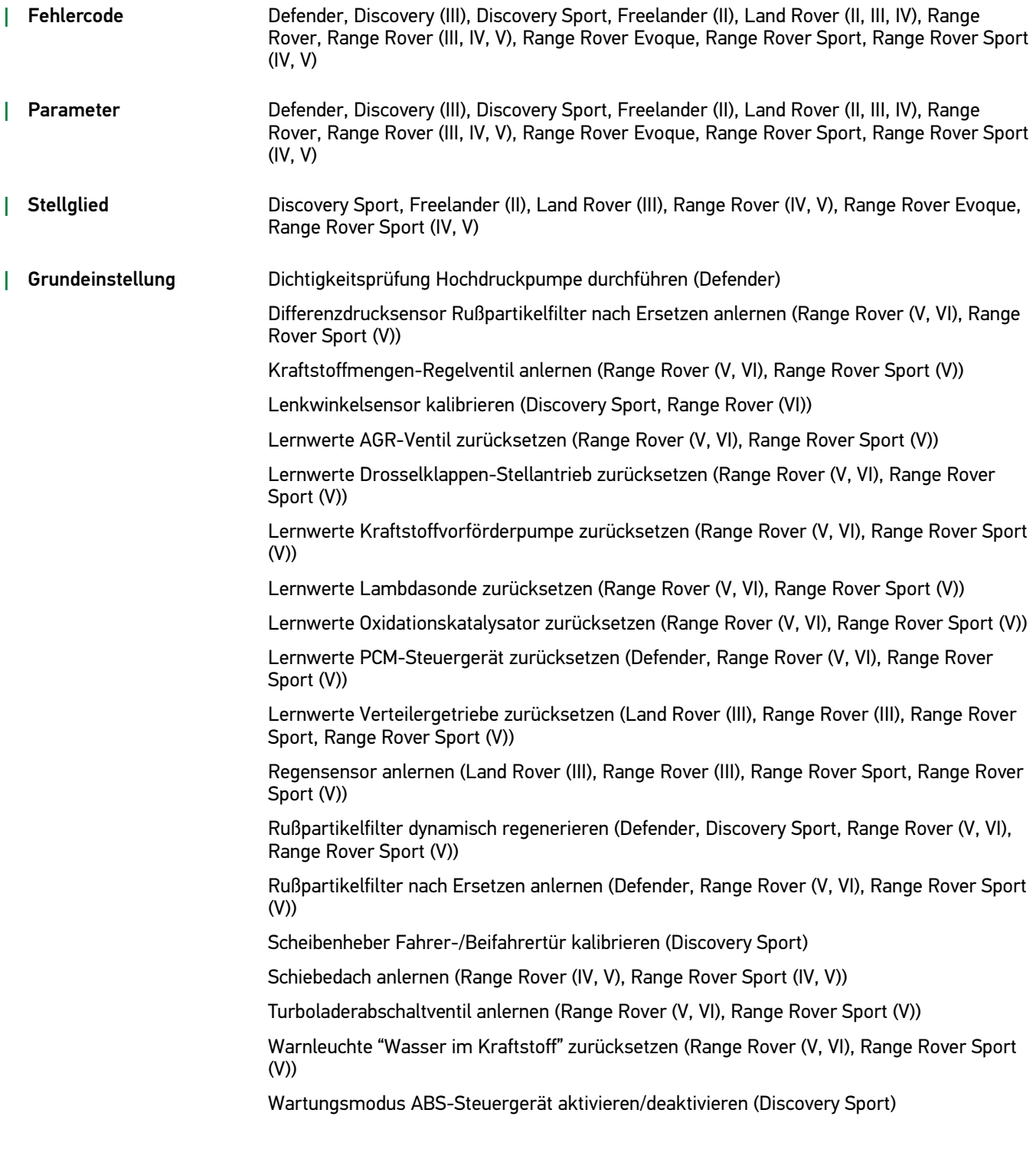

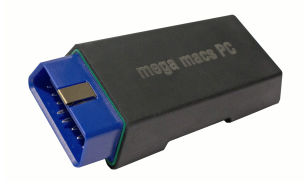

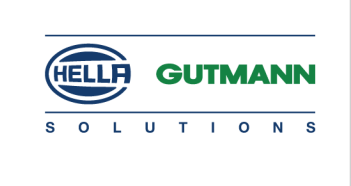

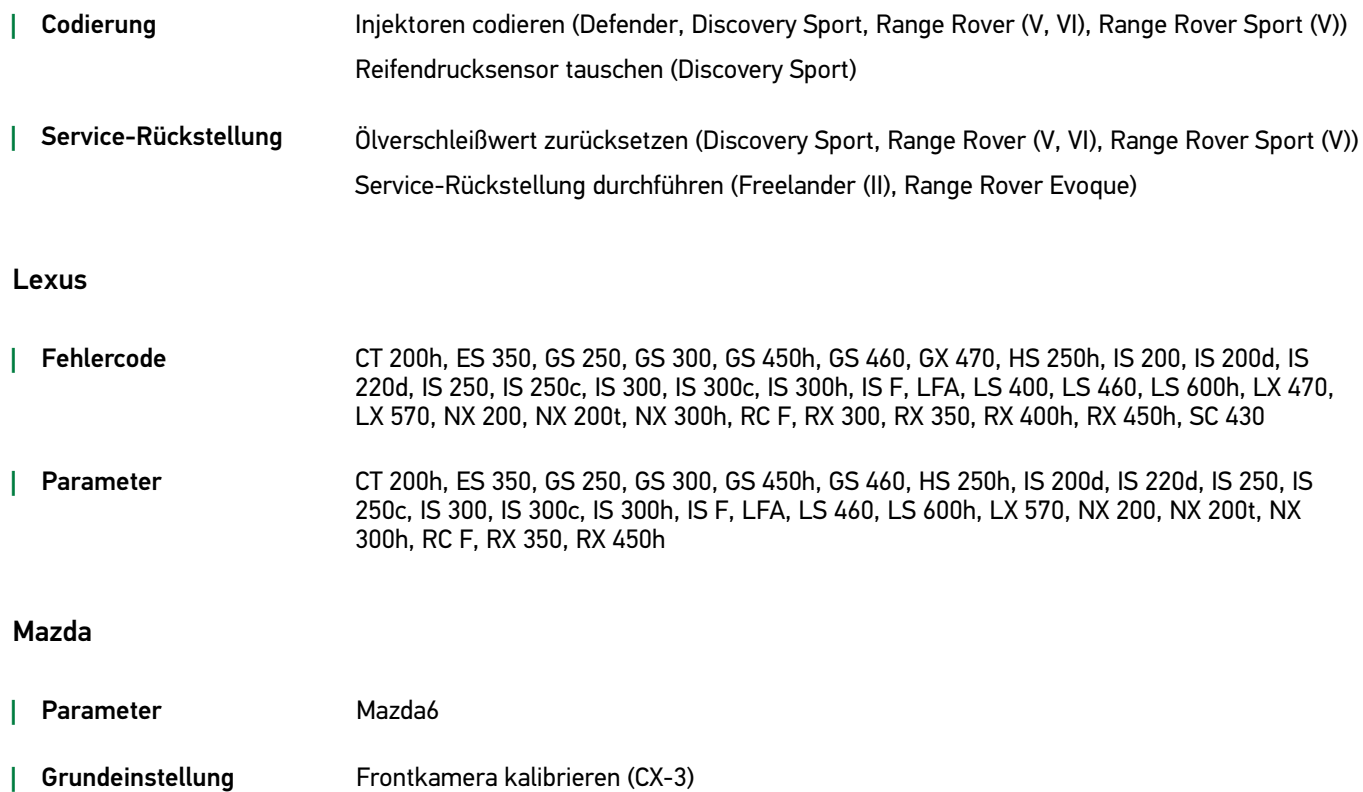

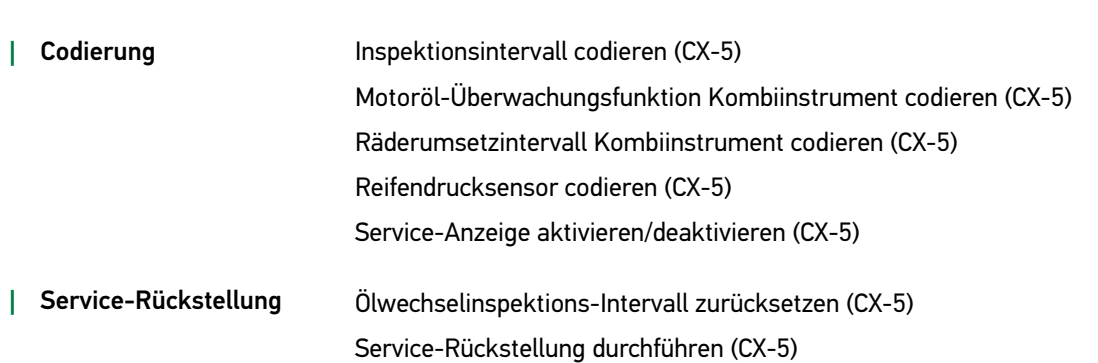

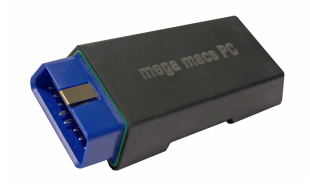

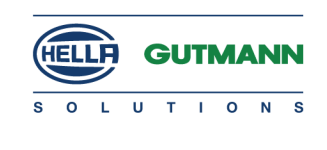

#### Mercedes

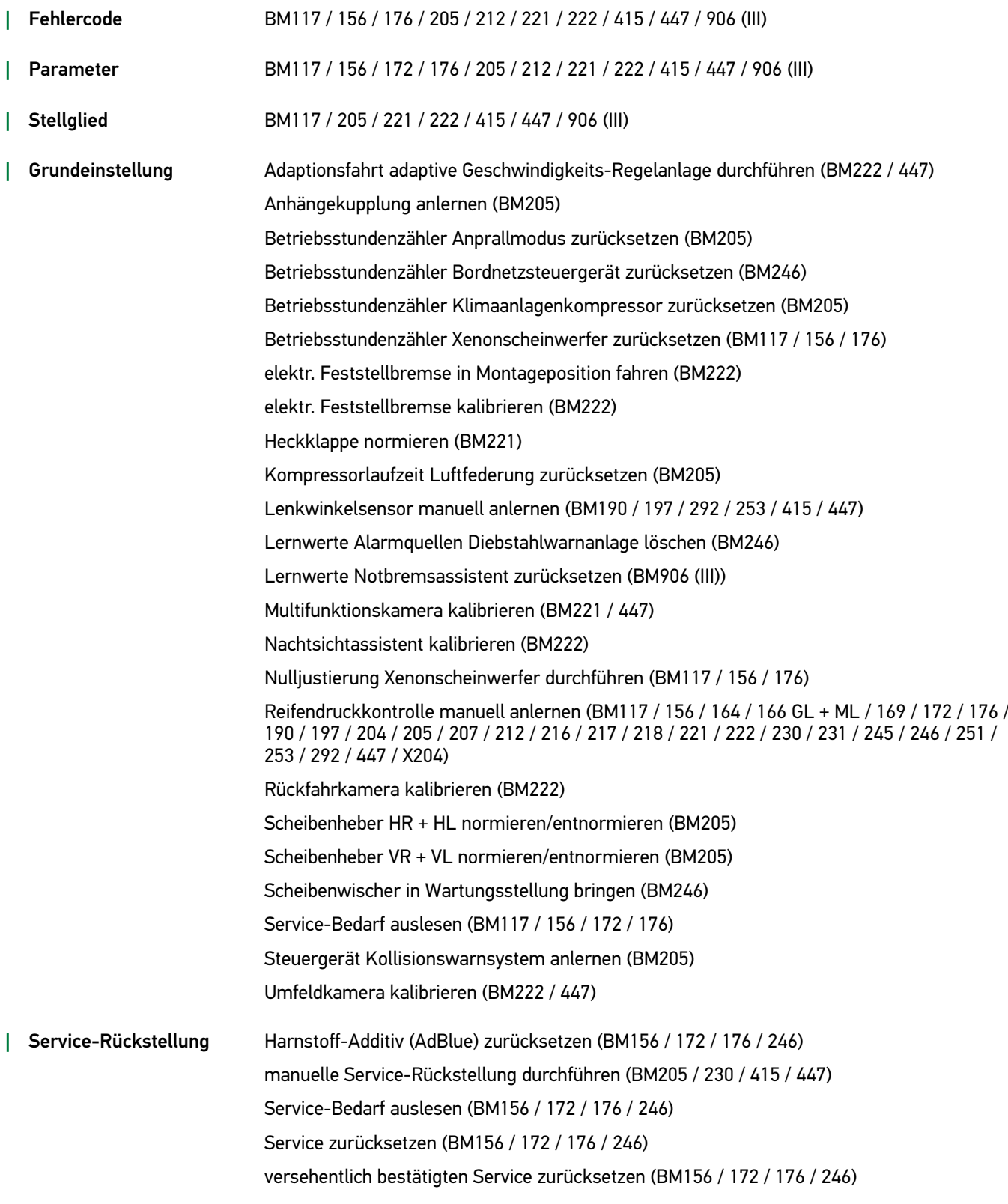

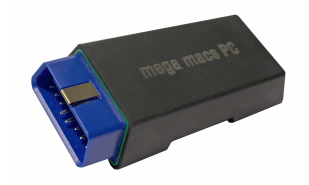

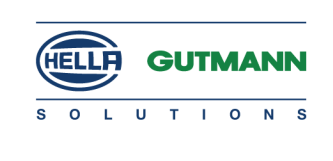

#### Mini

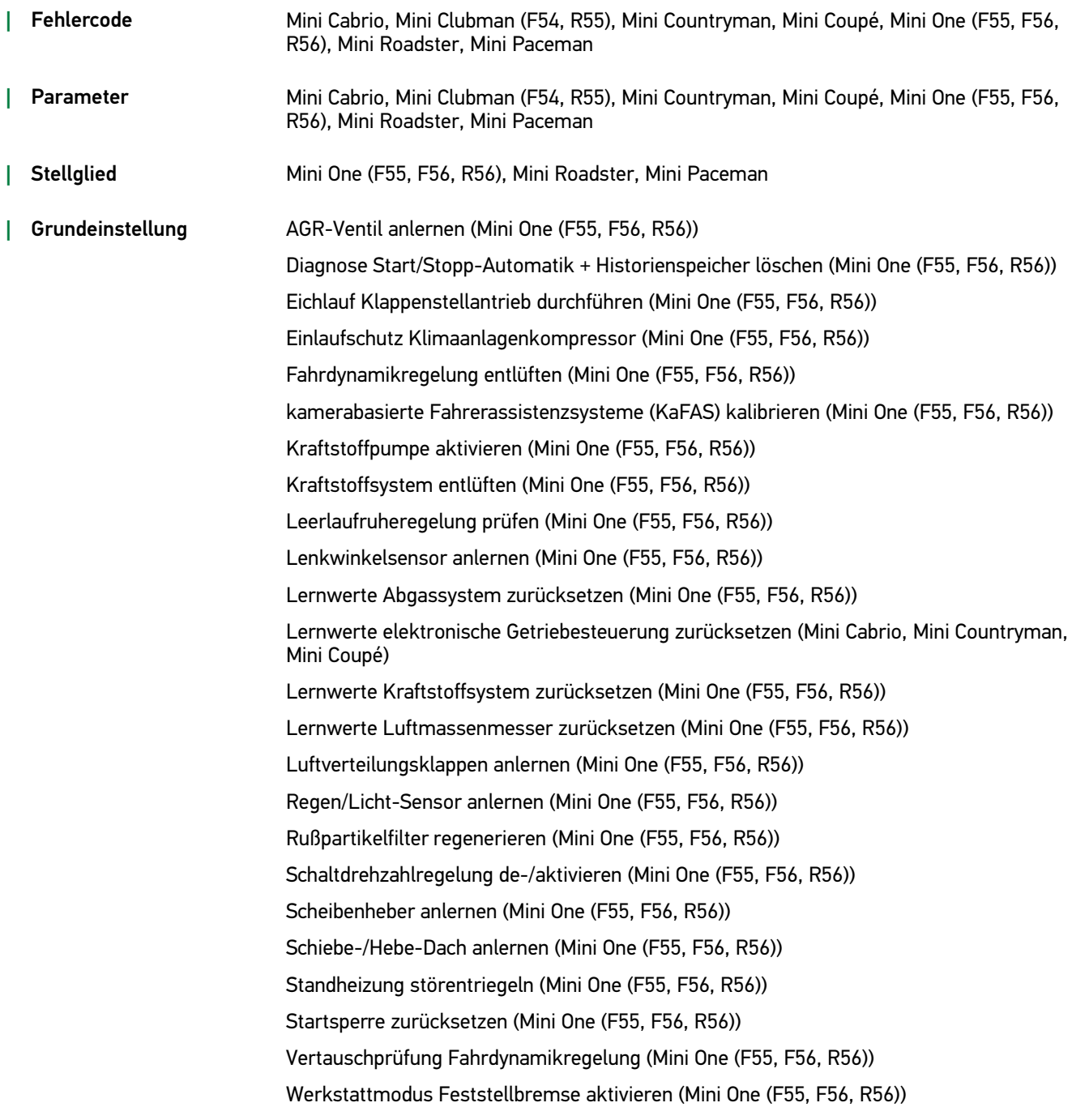

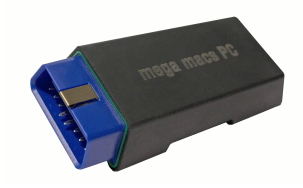

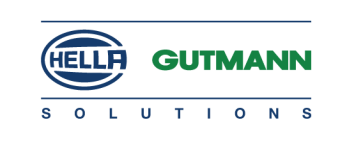

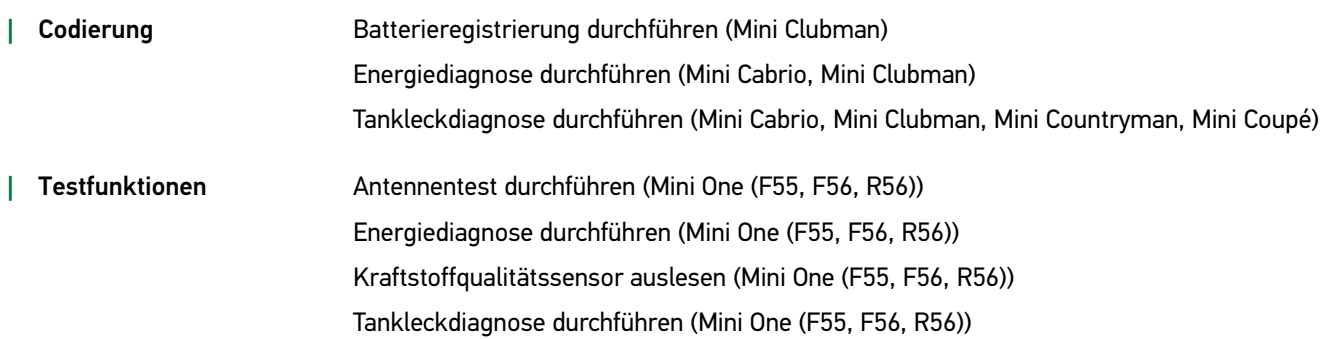

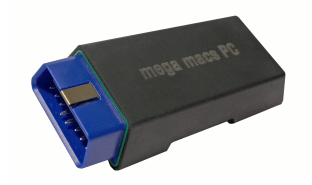

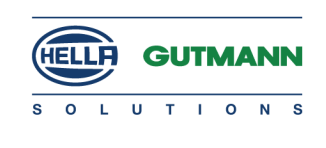

#### Nissan

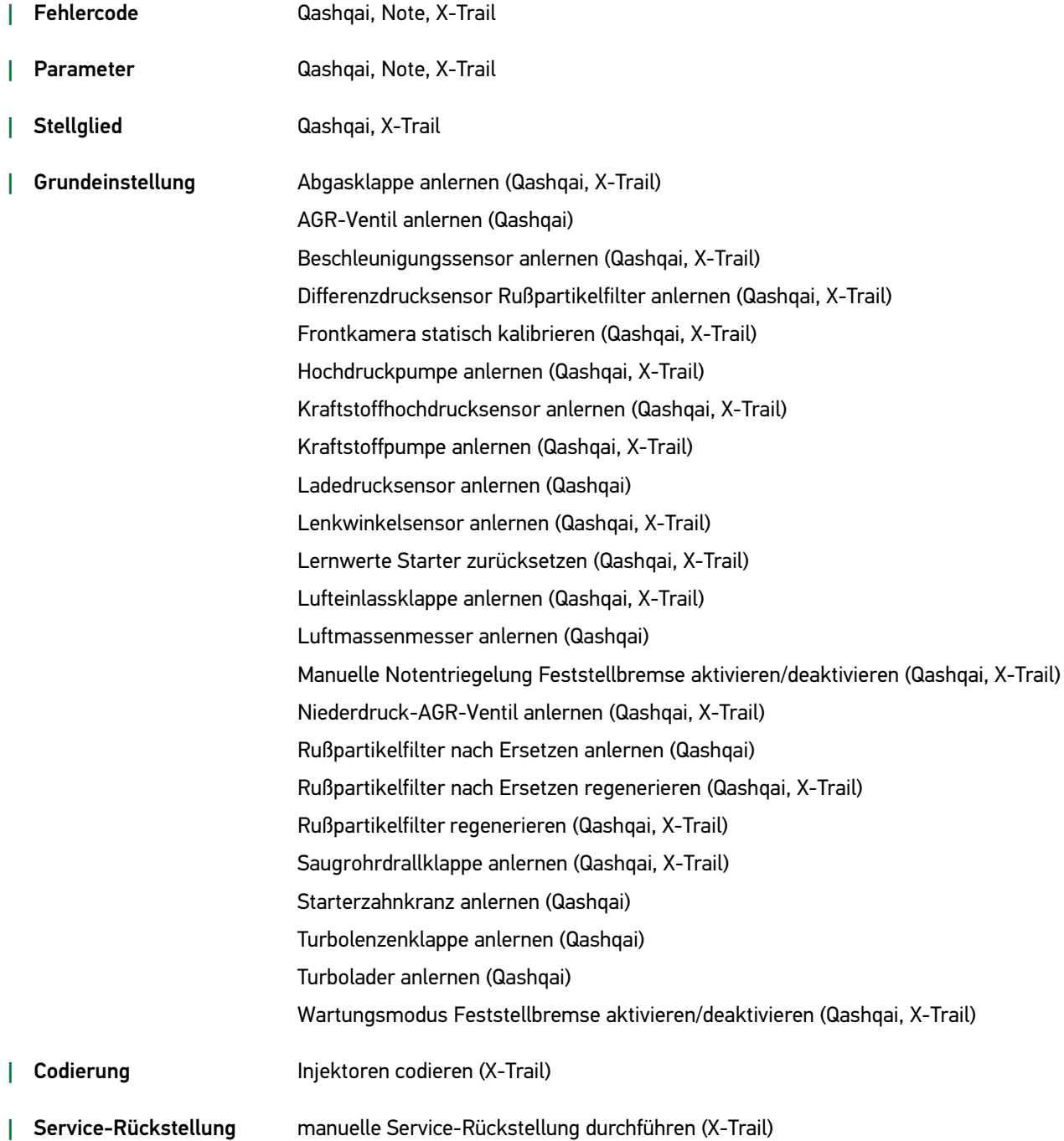

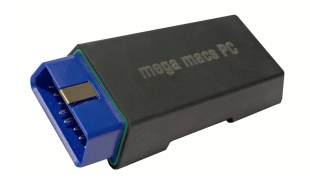

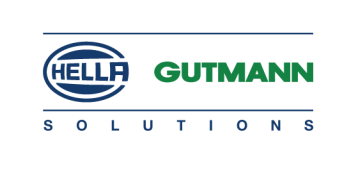

#### Opel

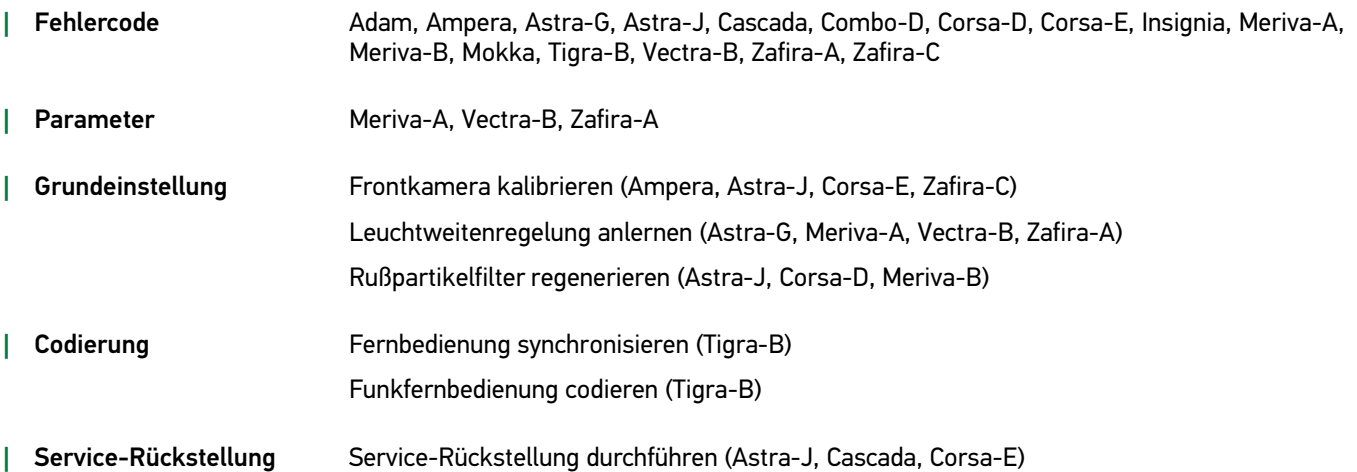

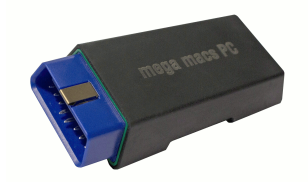

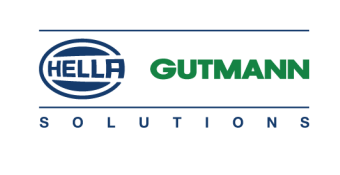

#### Peugeot

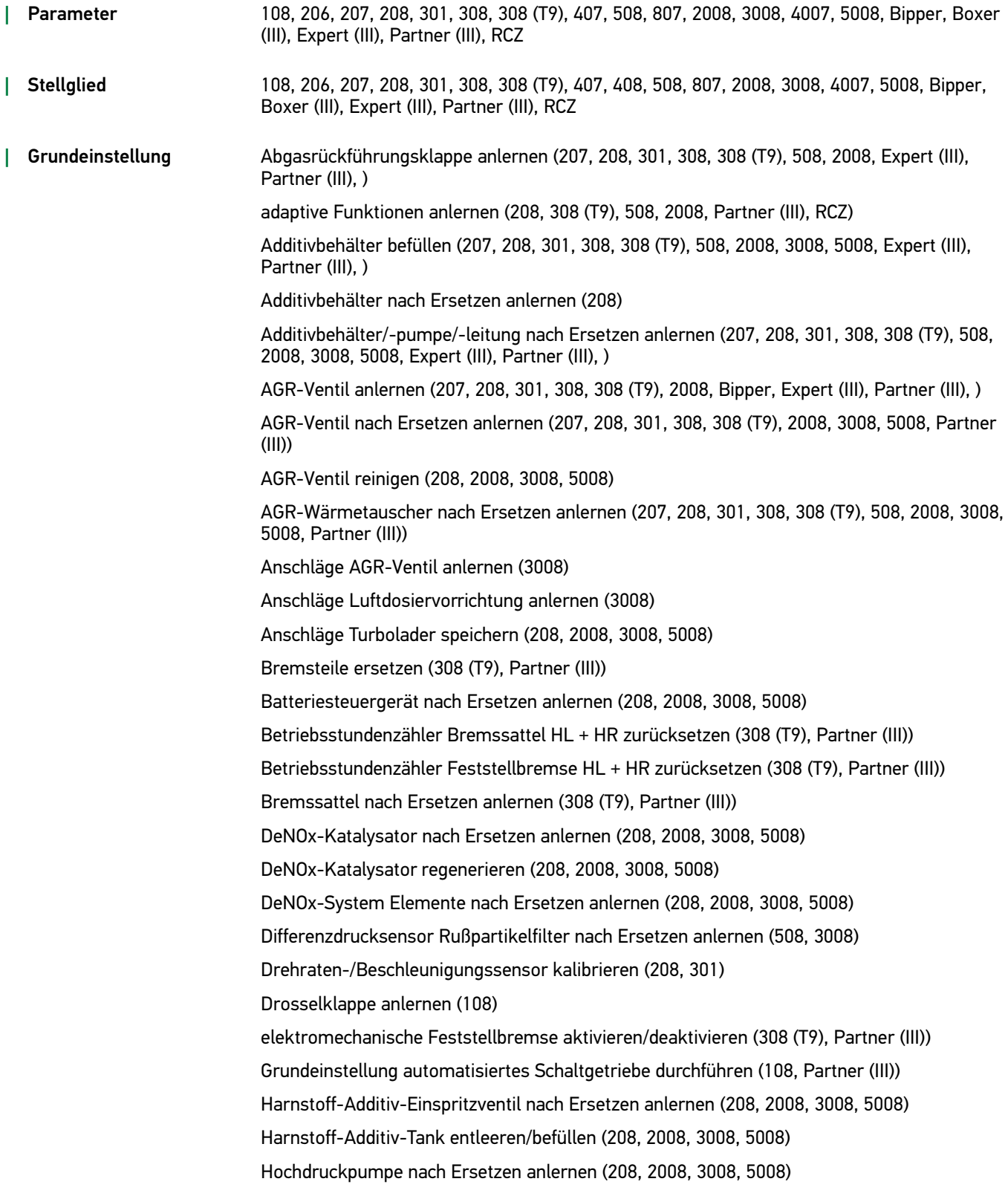

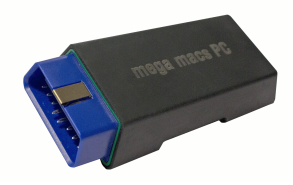

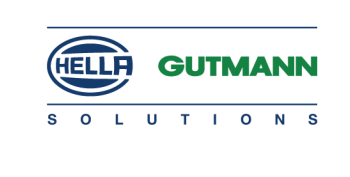

Hochdruckpumpe mit Kraftstoffmengen-Korrektur nach Ersetzen anlernen (207, 208, 301, 308, 308 (T9), 508, 2008, 3008, Partner (III))

Injektoren anlernen (207, 208, 301, 308, 308 (T9), 508, 2008, 3008, 5008, Partner (III))

Kondensatoren anlernen (207, 208, 301, 308, 308 (T9), 508, 2008, 3008, 5008, Expert (III), Partner (III), )

Kraftstofffilter/-leitung/-vorförderpumpe nach Ersetzen anlernen (208, 2008, 3008, 5008)

Kraftstoffmengenregler nach Ersetzen anlernen (508, 3008)

Kraftstofffilter/-leitung/-niederdruckpumpe nach Ersetzen anlernen (3008)

Kurbel-/Nockenwellensensor anlernen (208, 308 (T9), 508, 2008, RCZ)

Kupplungssensor nach Ersetzen anlernen (207, 208, 301, 308, 308 (T9), 508, 2008, 3008, 5008, Partner (III), )

Lambdasonde nach Ersetzen anlernen (508, 3008)

Längsbeschleunigungs-Sensor kalibrieren (308 (T9), Partner (III))

Lenkwinkelsensor kalibrieren (208, 301, 308 (T9), Partner (III))

Luftdosiervorrichtung nach Ersetzen anlernen (207, 208, 301, 308, 308 (T9), 508, 2008, 3008, 5008, Partner (III))

Luftmassenmesser nach Ersetzen anlernen (207, 208, 301, 308, 308 (T9), 508, 2008, 3008, 5008, Partner (III))

Motorbauteile nach Ersetzen anlernen (208, 2008, 3008, 5008)

Motorschwungrad nach Ersetzen anlernen (208, 2008, 3008, 5008)

Nebenaggregate-Antriebsriemen nach Ersetzen anlernen (508, 3008)

NOx-Sonde nach Ersetzen anlernen (208, 2008, 3008, 5008)

Regenerierung Rußpartikelfilter während der Fahrt erzwingen (207, 208, 301, 308, 308 (T9), 508, 2008, 3008, 5008, Partner (III))

Regenerierung Rußpartikelfilter im Stand erzwingen (207, 208, 301, 308, 308 (T9), 508, 2008, 3008, 5008, Partner (III))

Rußpartikelfilter nach Ersetzen anlernen (207, 208, 301, 308, 308 (T9), 508, 2008, 3008, 5008, Expert (III), Partner (III), )

Rußpartikelfilter regenerieren (208, 2008, 3008, 5008)

Spurhalteassistent anlernen (Boxer (III))

Start/Stopp-Automatik aktivieren (207, 208, 301, 308, 308 (T9), 508, 2008, 3008, 5008, Expert (III), Partner (III), )

Turbinenventil Turbolader anlernen (207, 208, 301, 308, 308 (T9), 2008, Expert (III), Partner  $(III), )$ 

Turbolader nach Ersetzen anlernen (207, 208, 301, 308, 308 (T9), 508, 2008, 3008, 5008, Partner (III))

Vorkat. nach Ersetzen anlernen (208, 2008, 3008, 5008)

Zentralmodul konfigurieren (206)

Zylinderkopf nach Ersetzen anlernen (2008, 3008, 5008)

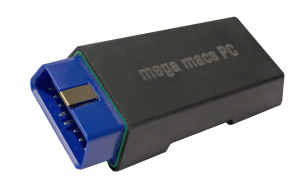

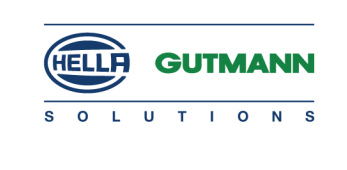

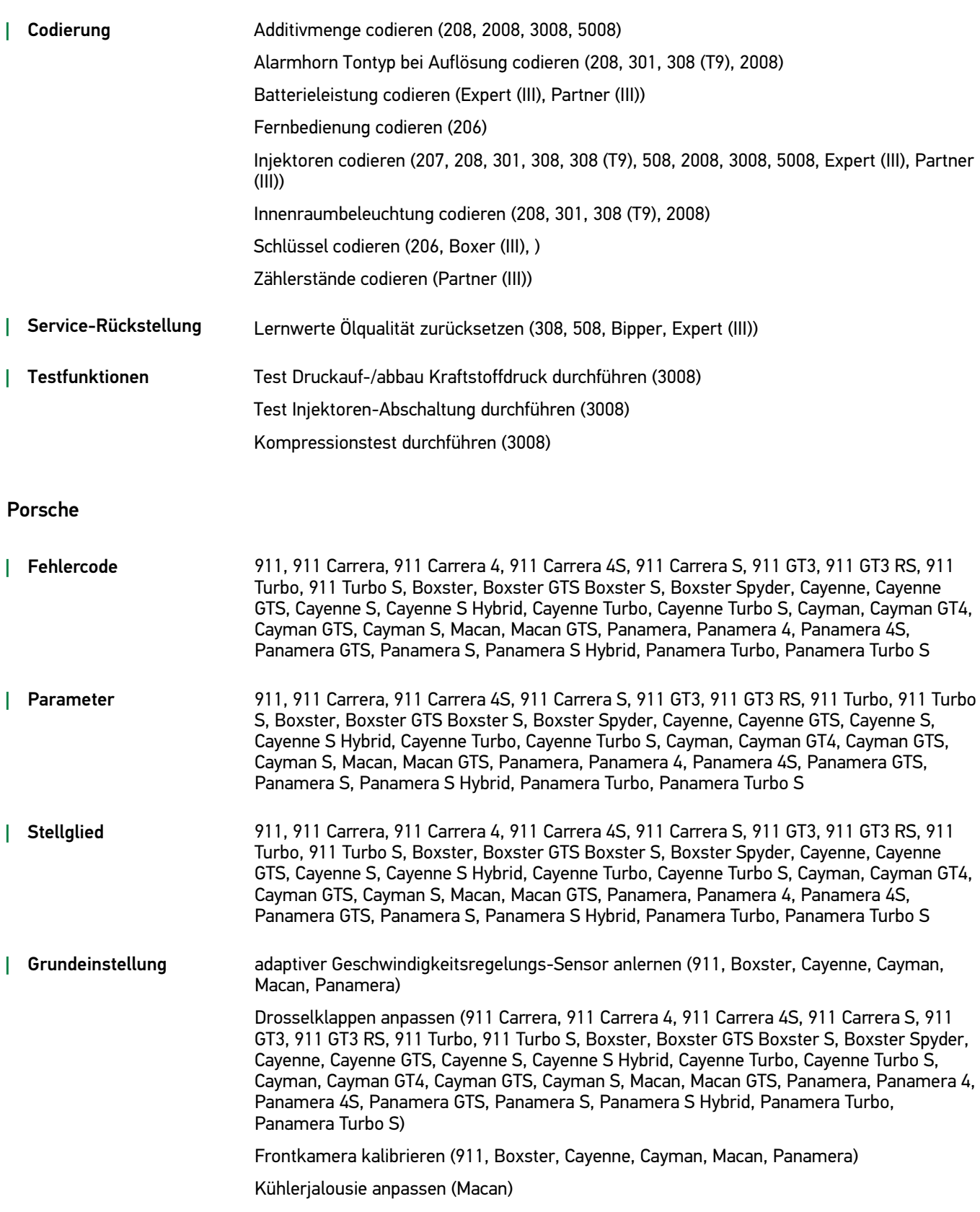

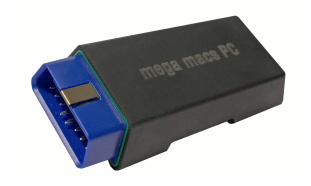

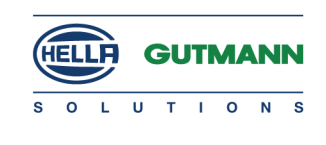

#### Renault

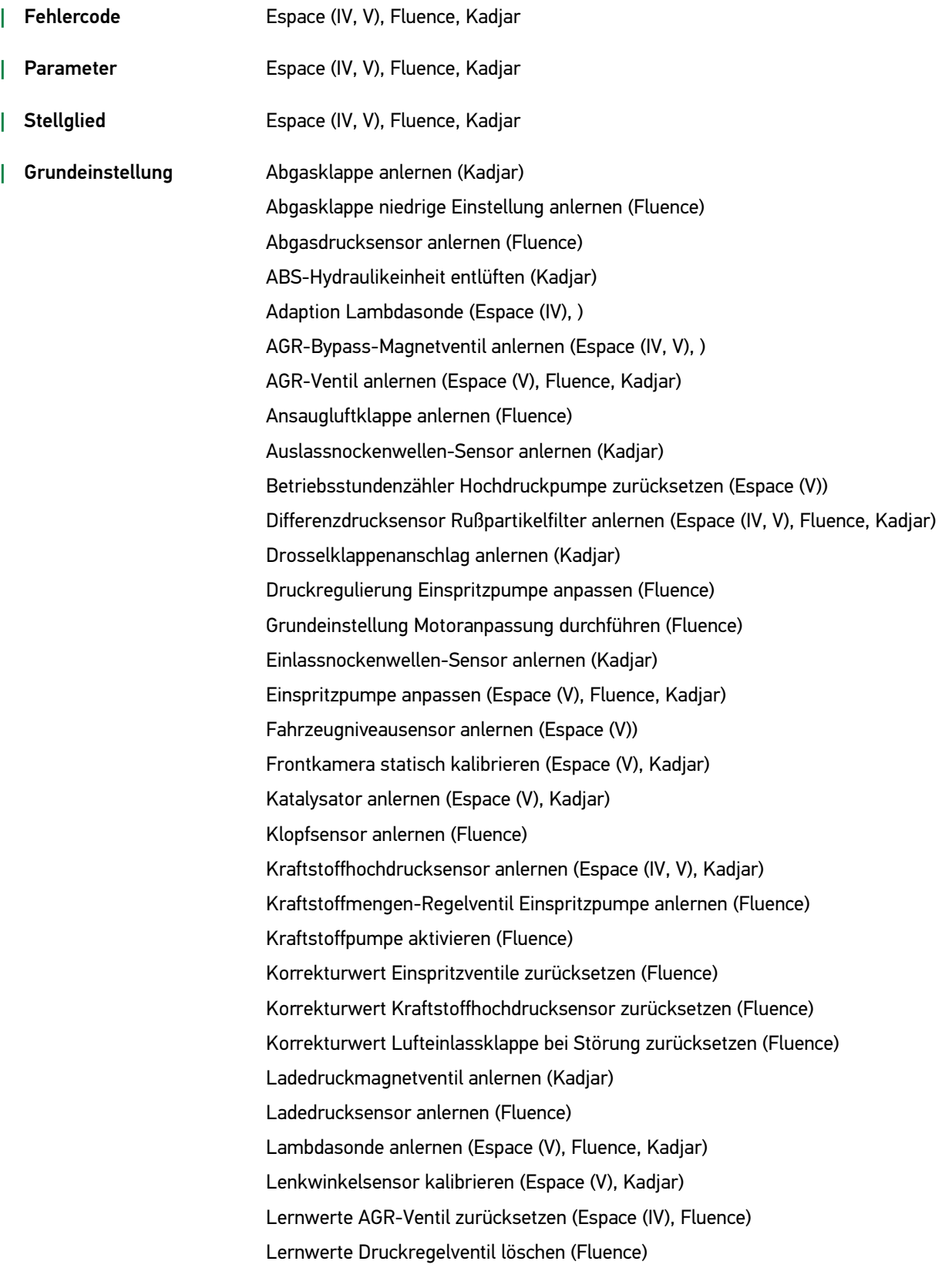

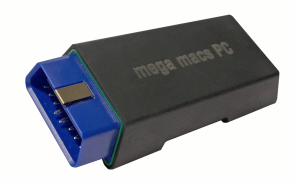

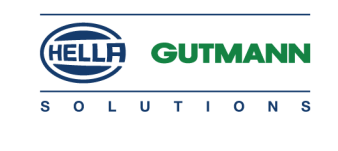

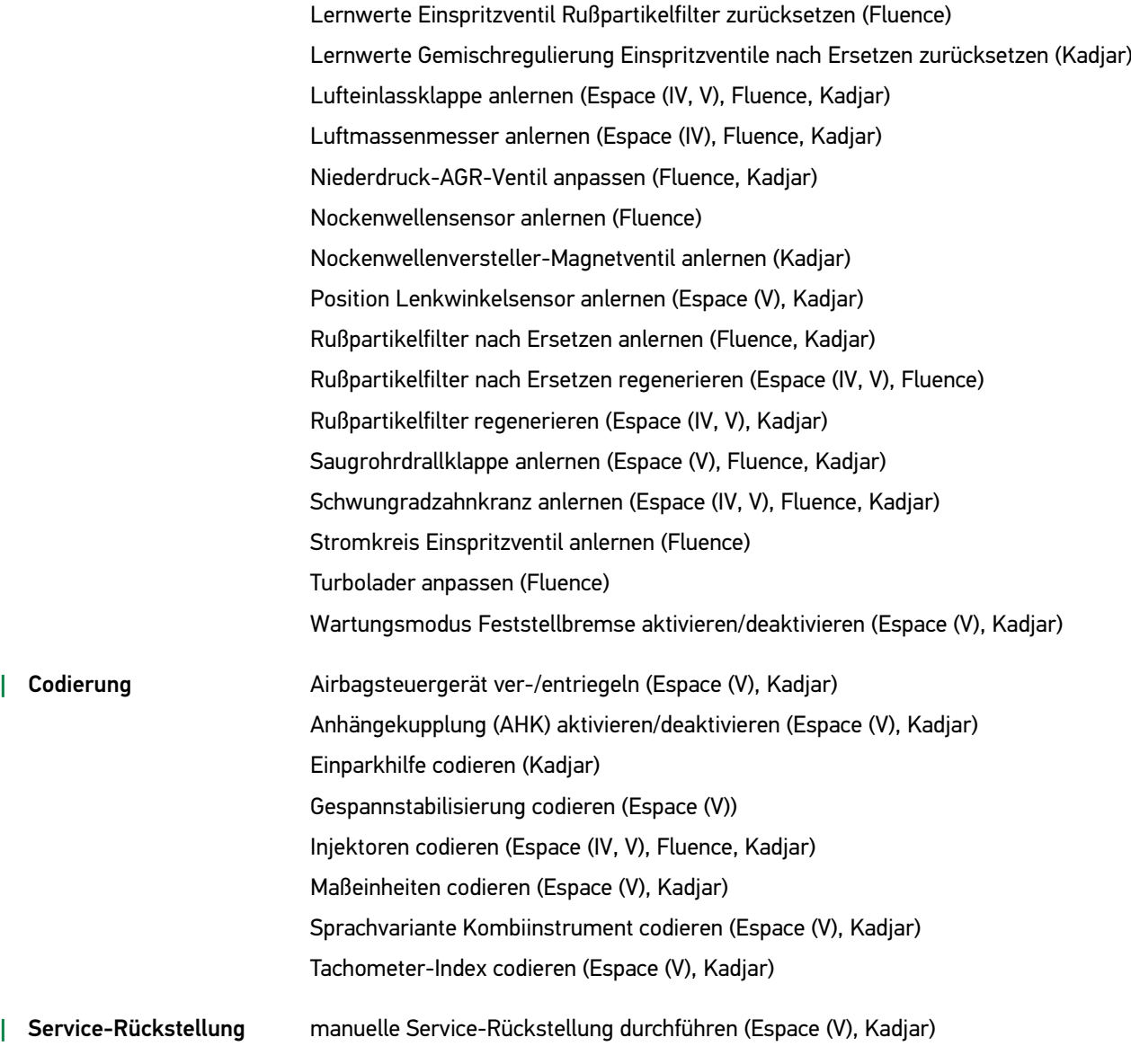

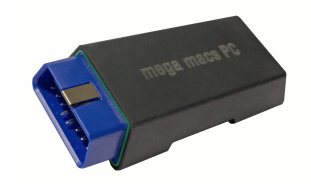

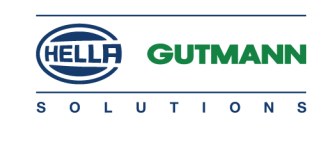

#### Seat

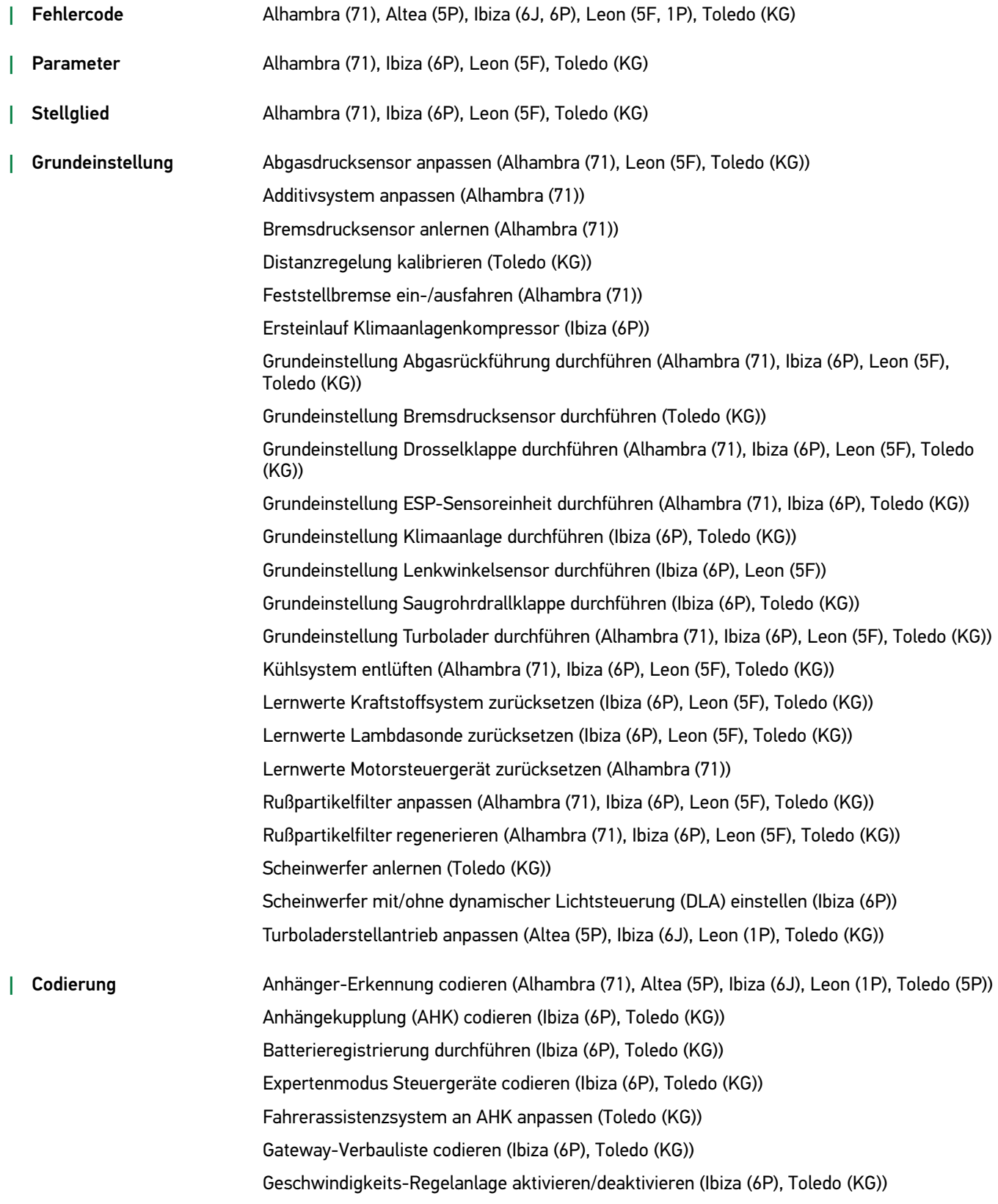

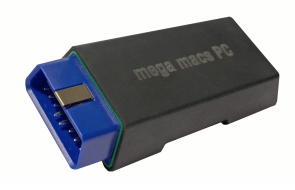

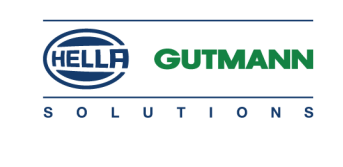

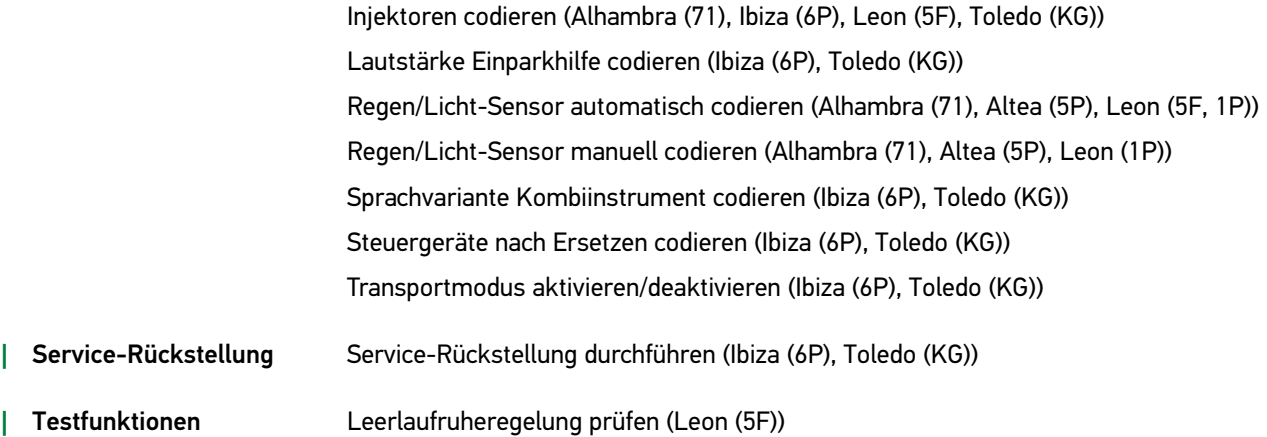

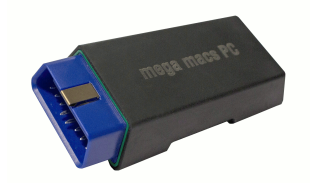

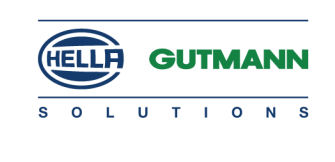

#### Skoda

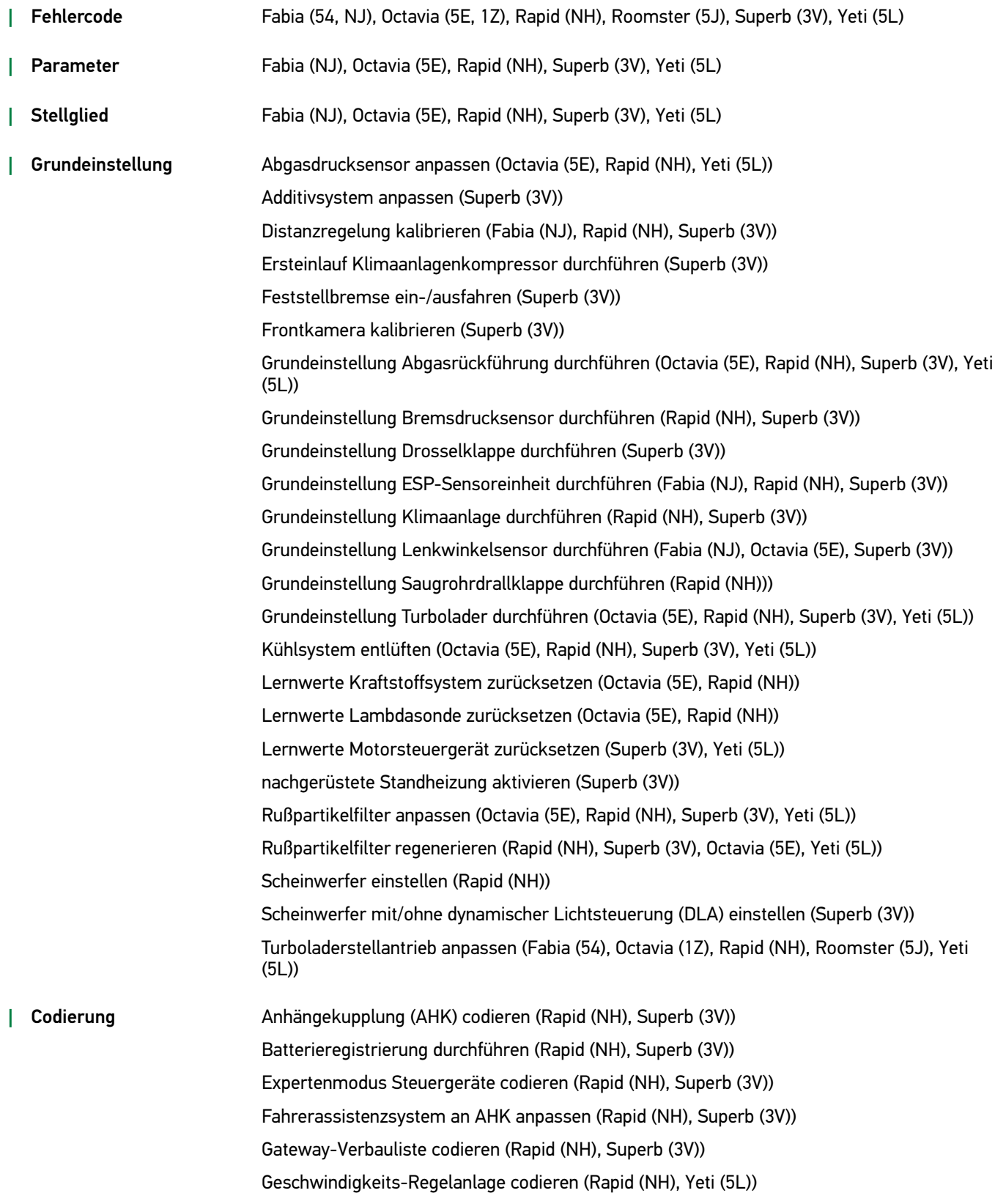

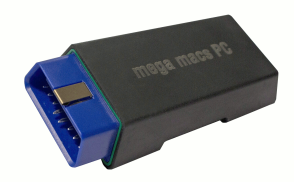

*|* Stellglied 453

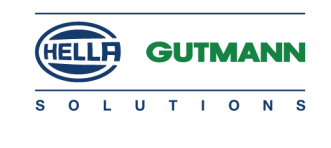

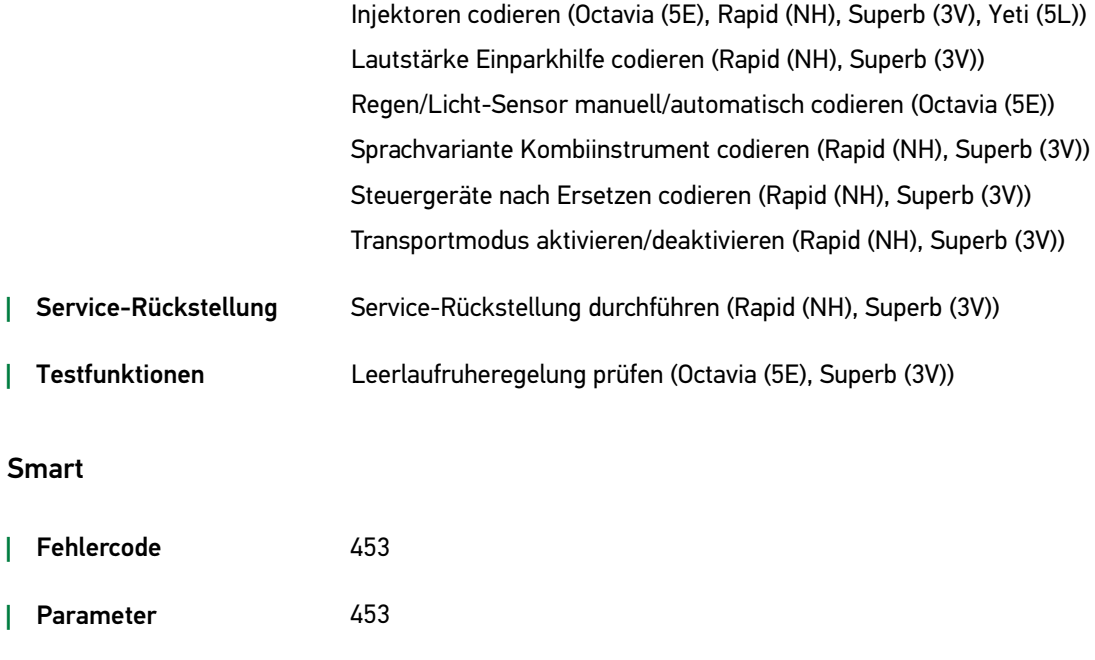

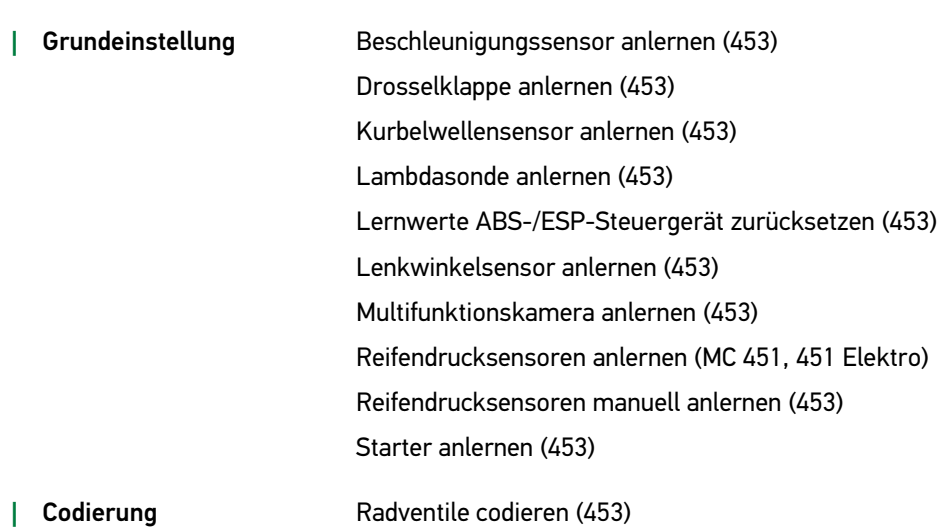

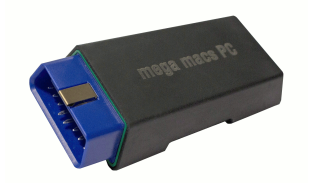

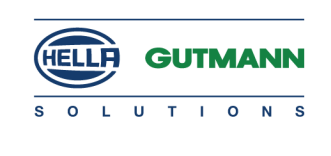

#### **SsangYong**

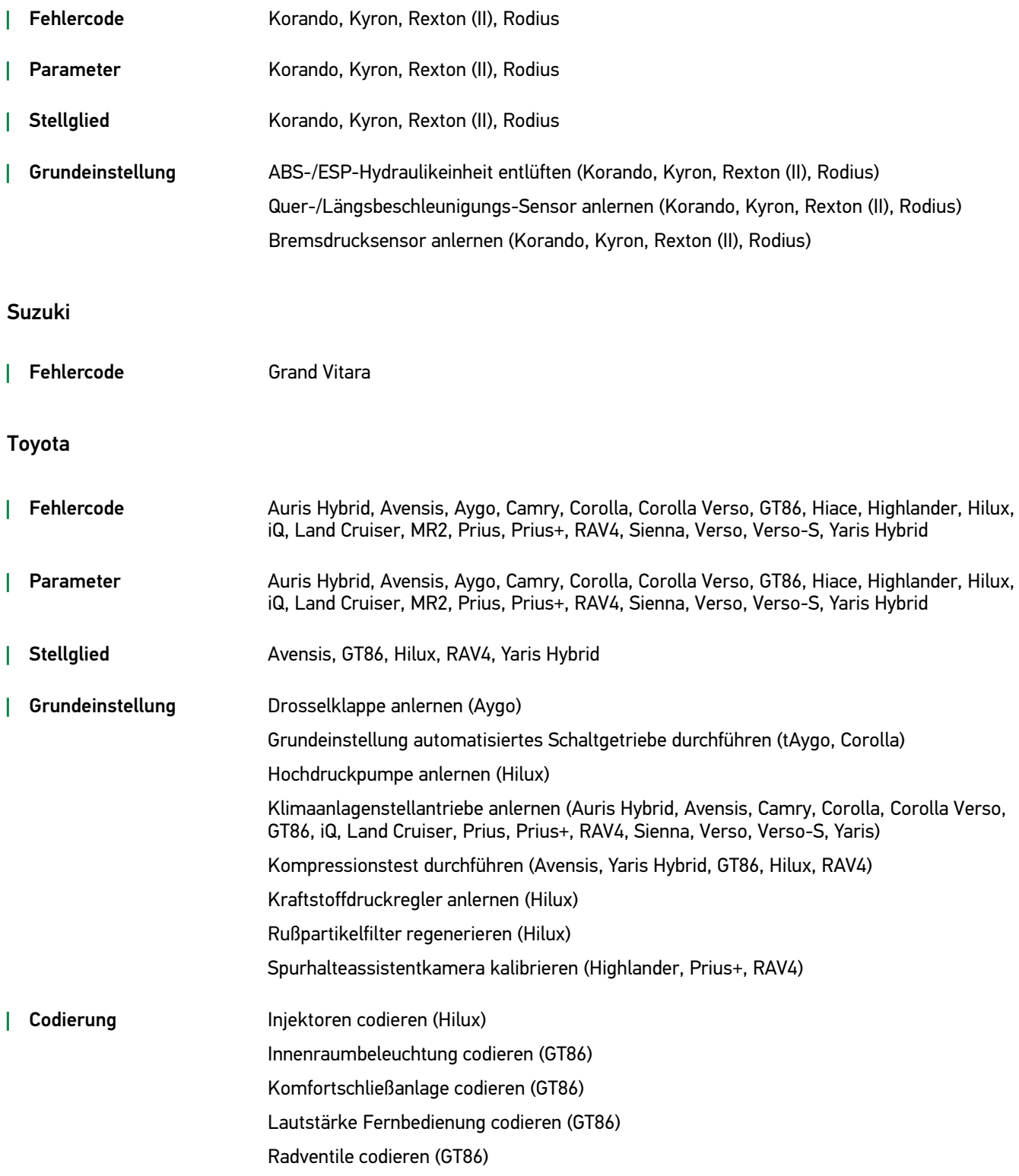

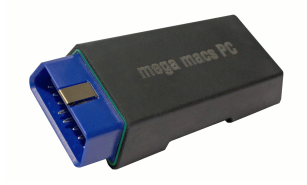

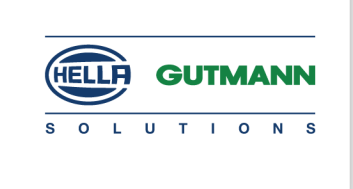

Volkswagen

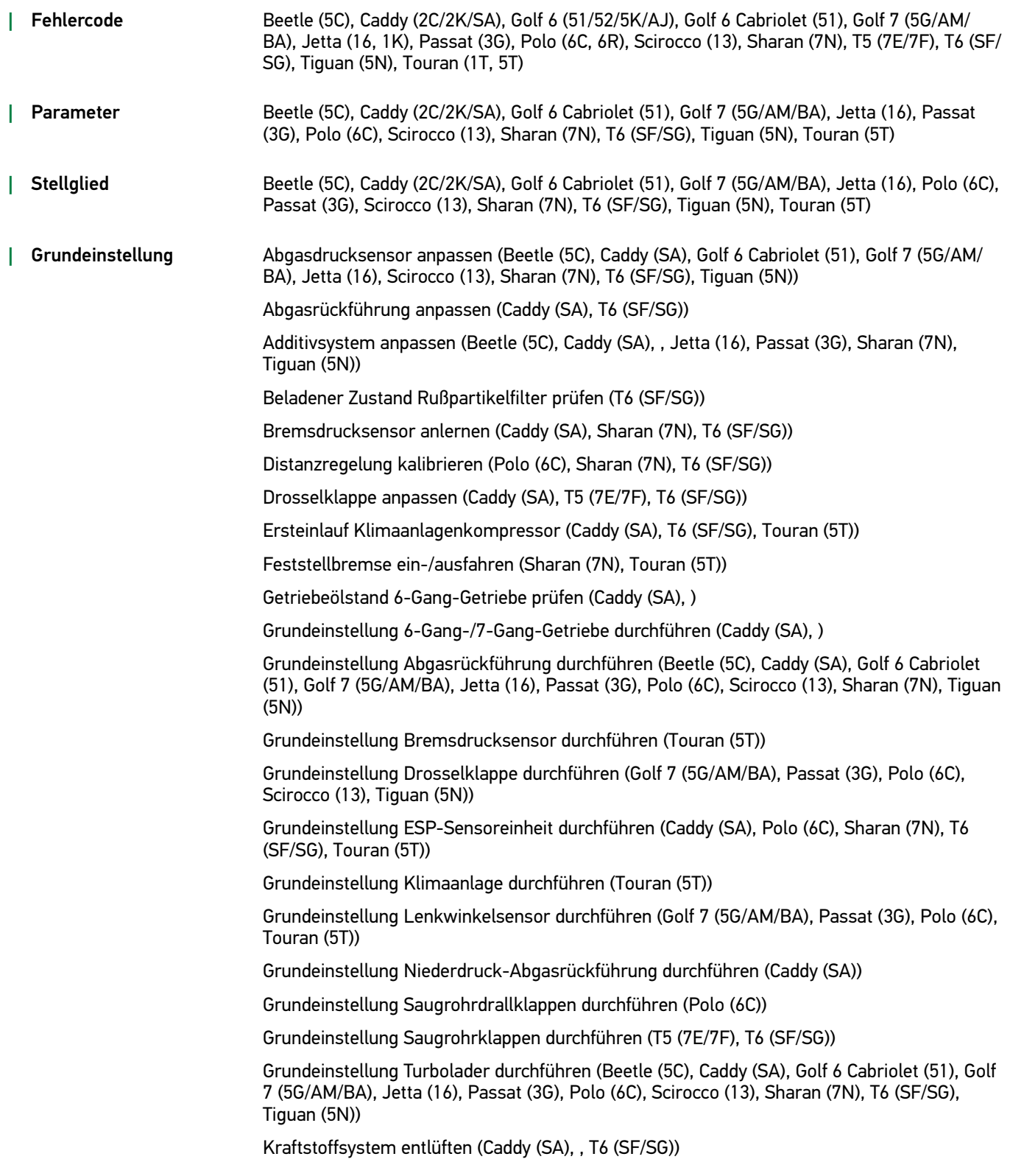

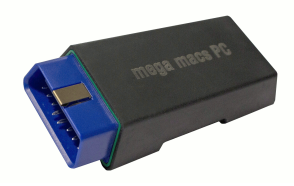

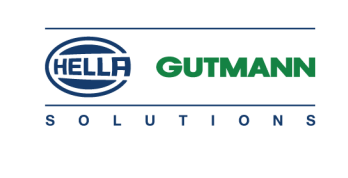

Kühlsystem entlüften (Beetle (5C), Golf 6 Cabriolet (51), Caddy (SA), Golf 7 (5G/AM/BA), Jetta (16), Passat (3G), Polo (6C), Scirocco (13), Sharan (7N), T6 (SF/SG), Tiguan (5N))

Ladedruckregeldose anlernen (Caddy (2C/2K/SA), )

Lernwerte Steuergerät Klimatisierungsautomatik zurücksetzen (Caddy (SA), T6 (SF/SG))

Lernwerte Kraftstoffsystem zurücksetzen (Caddy (2C/2K/SA), Golf 7 (5G/AM/BA), Jetta (16), Polo (6C), T6 (SF/SG), )

Lernwerte Lambdasonde zurücksetzen (Caddy (SA), Golf 7 (5G/AM/BA), Polo (6C))

Lernwerte Luftfilter zurücksetzen (T6 (SF/SG), )

Lernwerte Motorsteuergerät zurücksetzen (Beetle (5C), Caddy (SA), Golf 6 Cabriolet (51), Passat (3G), Scirocco (13), Sharan (7N), T6 (SF/SG), Tiguan (5N))

Rußpartikelfilter anpassen (Beetle (5C), Caddy (SA), Golf 6 Cabriolet (51), Golf 7 (5G/AM/BA), Jetta (16), Passat (3G), Polo (6C), Scirocco (13), Sharan (7N), , T6 (SF/SG), Tiguan (5N))

Rußpartikelfilter regenerieren (Beetle (5C), Caddy (SA), Golf 6 Cabriolet (51), Golf 7 (5G/AM/ BA), Jetta (16), Passat (3G), Polo (6C), Scirocco (13), Sharan (7N), T6 (SF/SG), Tiguan (5N))

SCR-Katalysator anpassen (T6 (SF/SG))

Scheinwerfer mit einstellen (Caddy (SA), T6 (SF/SG))

Scheinwerfer mit dynamischer Lichtsteuerung (DLA) einstellen (Touran (5T))

Schiebetür anlernen (T6 (SF/SG))

Stand-/Zusatzheizung entriegeln (Caddy (SA), )

Stand-/Zusatzheizung regenerieren (Caddy (SA), )

nachgerüstete Standheizung aktivieren (Touran (5T)

Turboladerstellantrieb anlernen (Beetle (5C), Caddy (2C/2K), Golf 6 (51/52/5K/AJ), Jetta (16), Polo (6R), Touran (1T), Tiguan (5N))

Zusatzheizungs-Fernbedienung anlernen (Caddy (SA), )

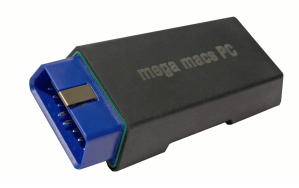

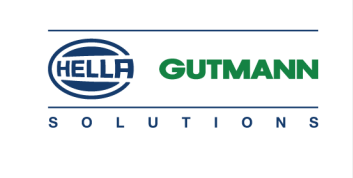

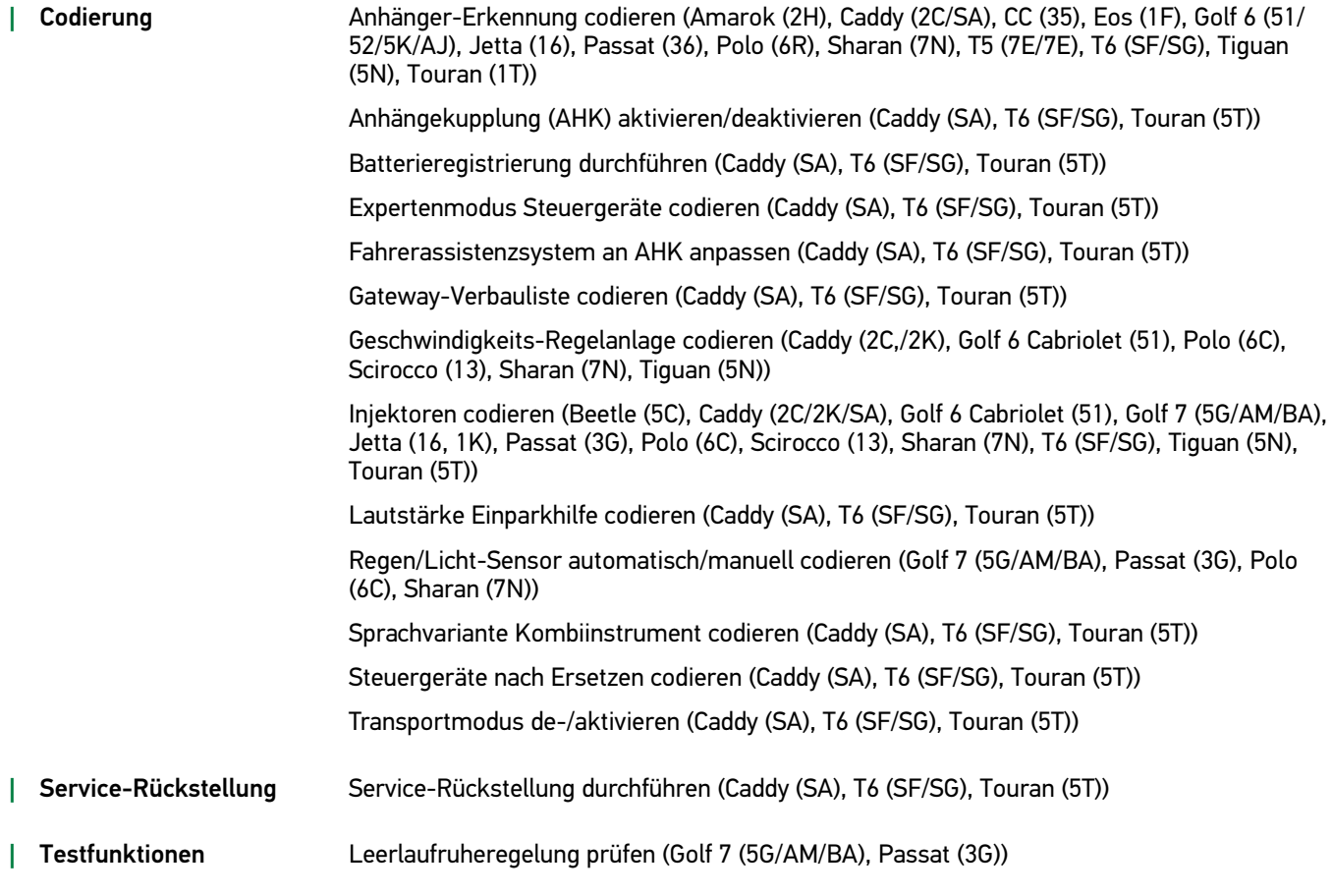

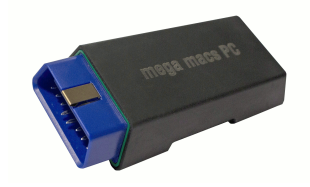

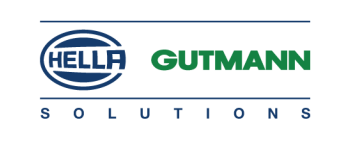

#### Volvo

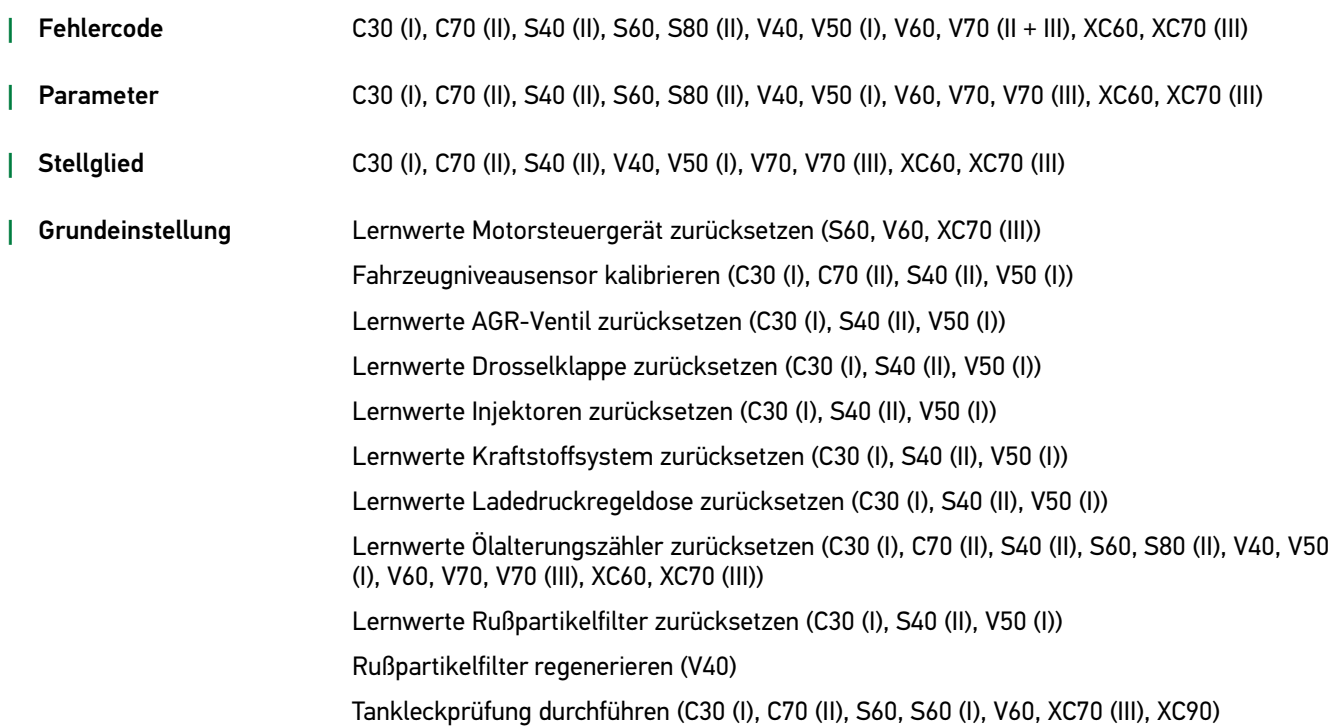

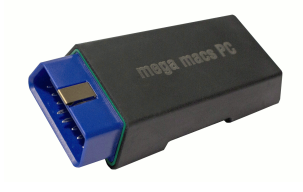

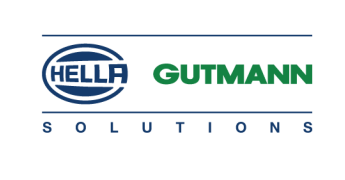

# <span id="page-39-0"></span>Funktionen nach Herstellern

Diese Auflistung stellt im Rahmen unserer Datenerweiterungen lediglich einen groben Überblick dar. Eine vollständige Auflistung jeder Modell-Erweiterung jedes Herstellers wäre an dieser Stelle viel zu umfangreich.

#### <span id="page-39-1"></span>Technische Daten

Die Technische Daten sind eine exklusive Applikationsliste verschiedener Hersteller. Hier werden Neuerungen und Erweiterungen zu den jeweiligen Fahrzeugtypen detailliert aufgeführt.

� Hier klicken, um die detaillierten [Technischen](http://www.hella-gutmann.com/fileadmin/user_upload/ENG/Hella/49/mmPC_Technical_Data_EUR.pdf) Daten abzurufen.

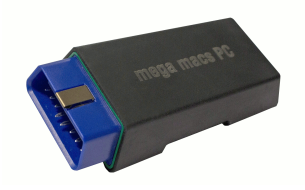

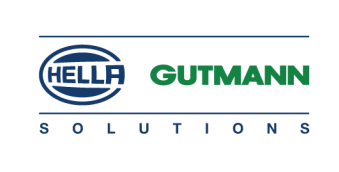

#### <span id="page-40-0"></span>Tabellarische Übersicht des Updates Version 49

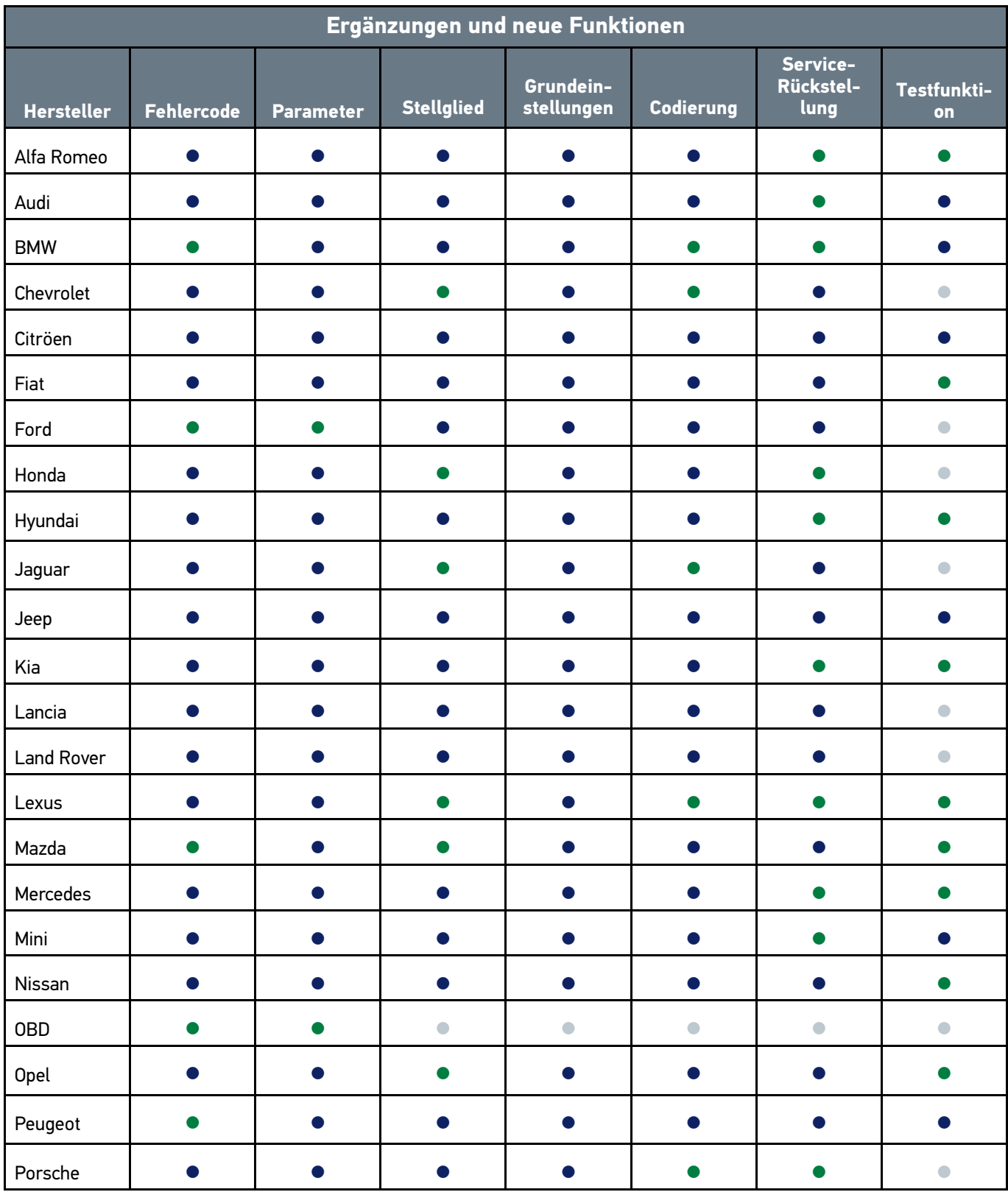

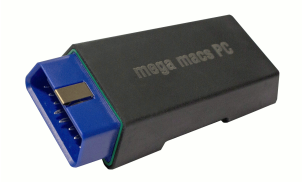

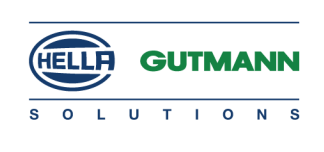

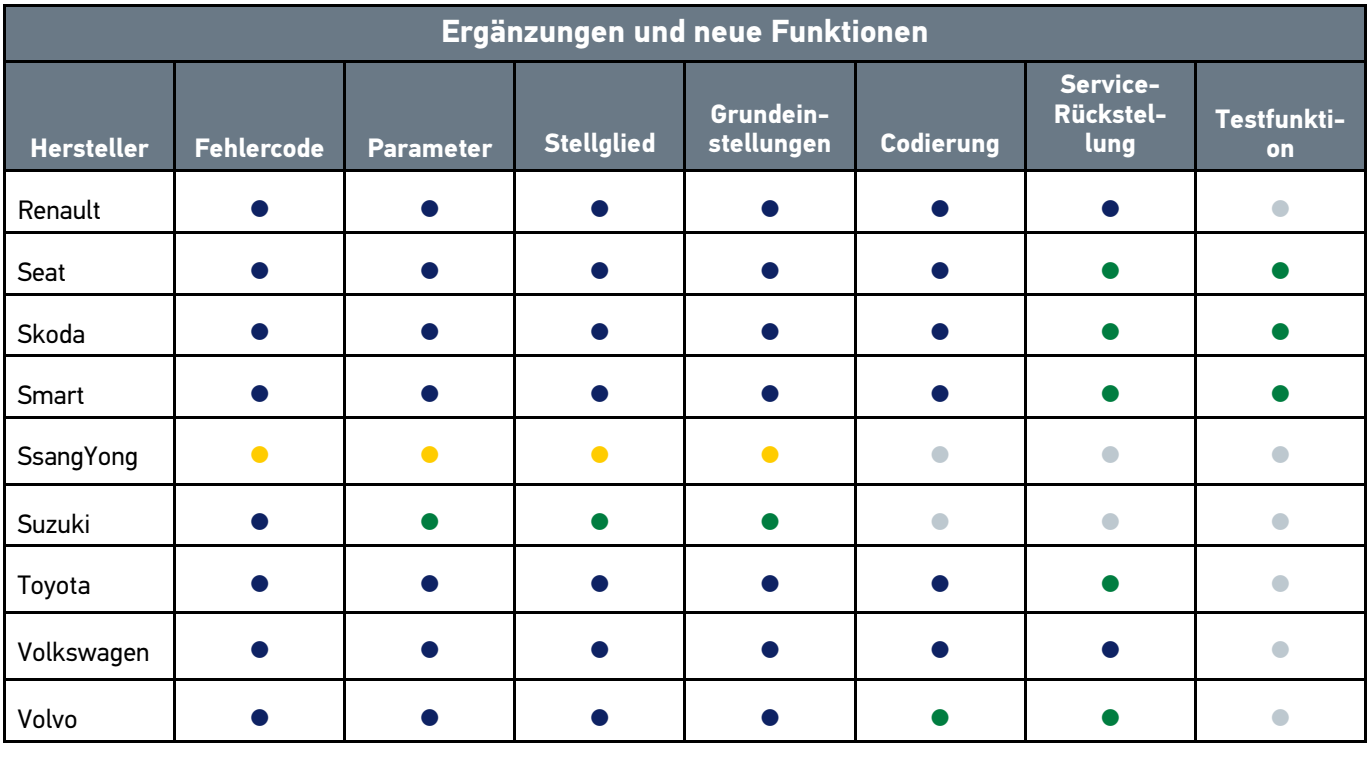

Symbole: ● Daten/Funktion neu ● Daten/Funktion ergänzt

● Daten/Funktion vorhanden

● Daten/Funktion nicht vorhanden